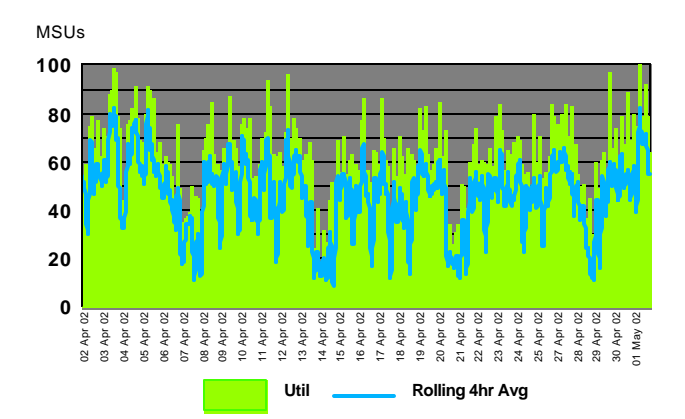

# **WLC para Systems Programmers**

ou

# **WLC: Você ainda vai ter um** 02 Apr 02 03 Apr 02 04 Apr 02 05 Apr 02 06 Apr 02 07 Apr 02 08 Apr 02 09 Apr 02 10 Apr 02 11 Apr 02 12 Apr 02 13 Apr 02 14 Apr 02 15 Apr 02 16 Apr 02 17 Apr 02 18 Apr 02 19 Apr 02 20 Apr 02 21 Apr 02 22 Apr 02 23 Apr 02 24 Apr 02 25 Apr 02 27 Apr 02 28 Apr 02 29 Apr 02 30 Apr 02 01 May 02

# Workload License Charges (WLC)

- Modalidade de cobrança de SW (em constante evolução)
- "Custo de SW desvinculado da capacidade instalada do HW"
- Baseada na utilização das Partições Lógicas
	- Não na utilização dos produtos
- Pré-reqs:
	- ► 64-bit addressing mode (z/Architecture):
		- $\rightarrow$  HW: 2084 (z990), 2064 (z900) 2066 (z800): em Parallel Sysplex com z990 ou z900 se Standalone => Entry WLC (EWLC)
		- $\rightarrow$  SW:  $z/OS$
	- ► Todas as imagens MVS-based na CPU precisam ser z/OS (64-bit)
	- Parallel Sysplex para agregação de MSUs de diferentes CPUs (como PSLC)

# Workload License Charges (WLC)

- Duas "categorias" de produtos:
	- **Flat WLC** ("Legacy Products")
		- Uma licença por CPU (independe da capacidade da CPU)
	- Variable WLC (VWLC)
		- Requer "lista" de produtos por partição
			- Usa registros SMF tipo 89
			- ◆ Produtos sem registros SMF 89 => usar NO89 DD statement
- Duas modalidades:
	- ► Full-Capacity WLC
		- Baseada na capacidade instalada total da CPU onde o produto VWLC roda
	- ► Sub-Capacity WLC
		- Baseada na utilização por Partição Lógica onde o produto VWLC roda
			- Utilização da partição medida por "Rolling 4-hour Average"
			- **Usa-se o maior valor de "Rolling 4-hour Average" no mês**

#### **Variable Workload License Charges (VWLC / EWLC) Products:**

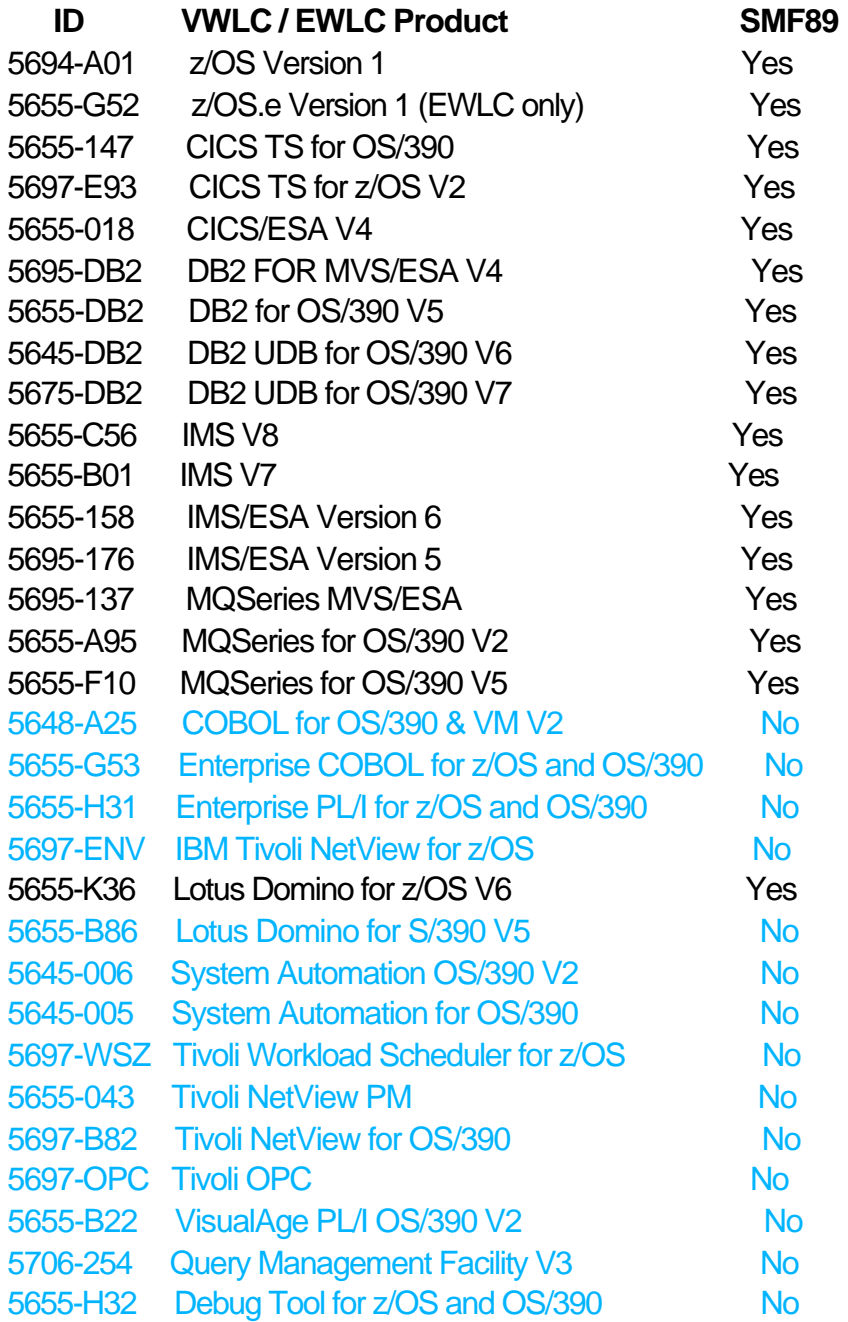

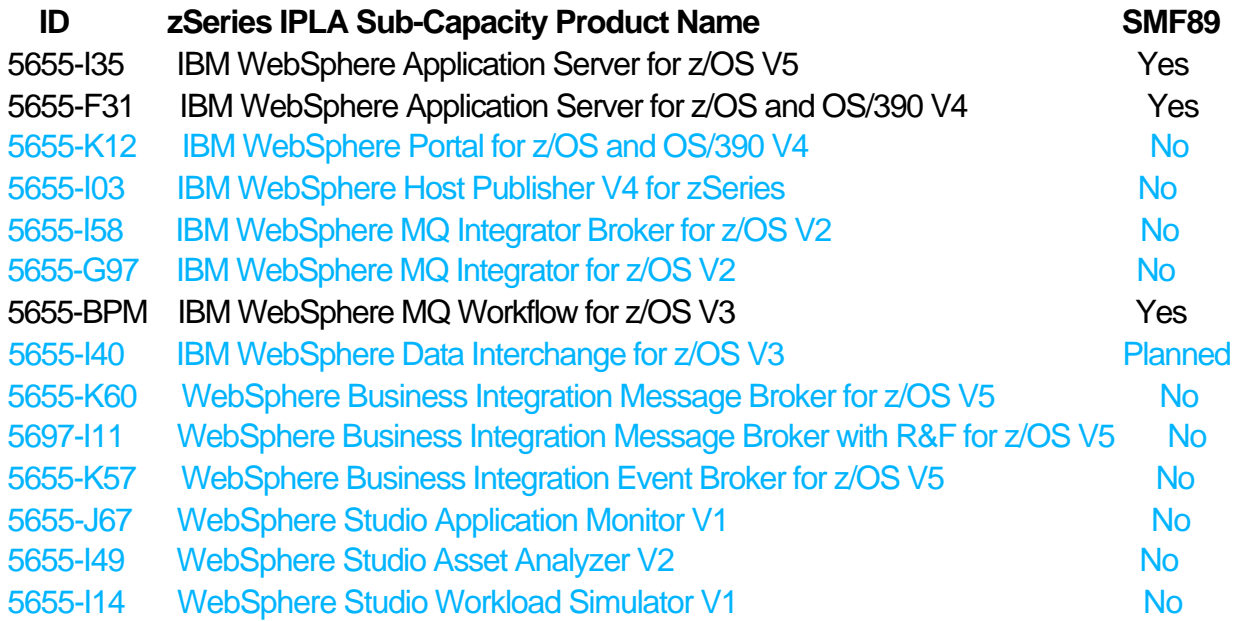

#### **Exemplos de Flat Workload License Charge Products:**

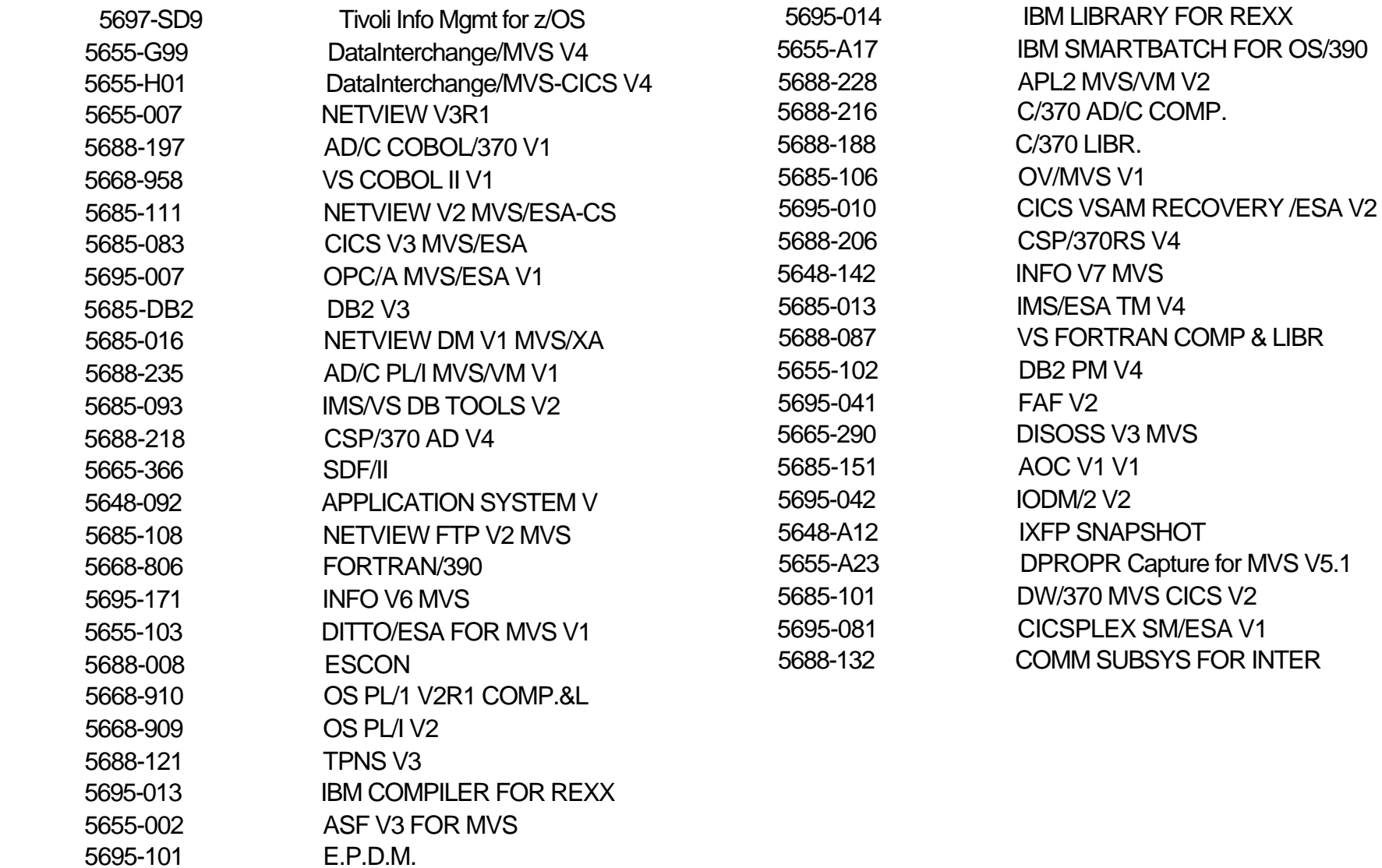

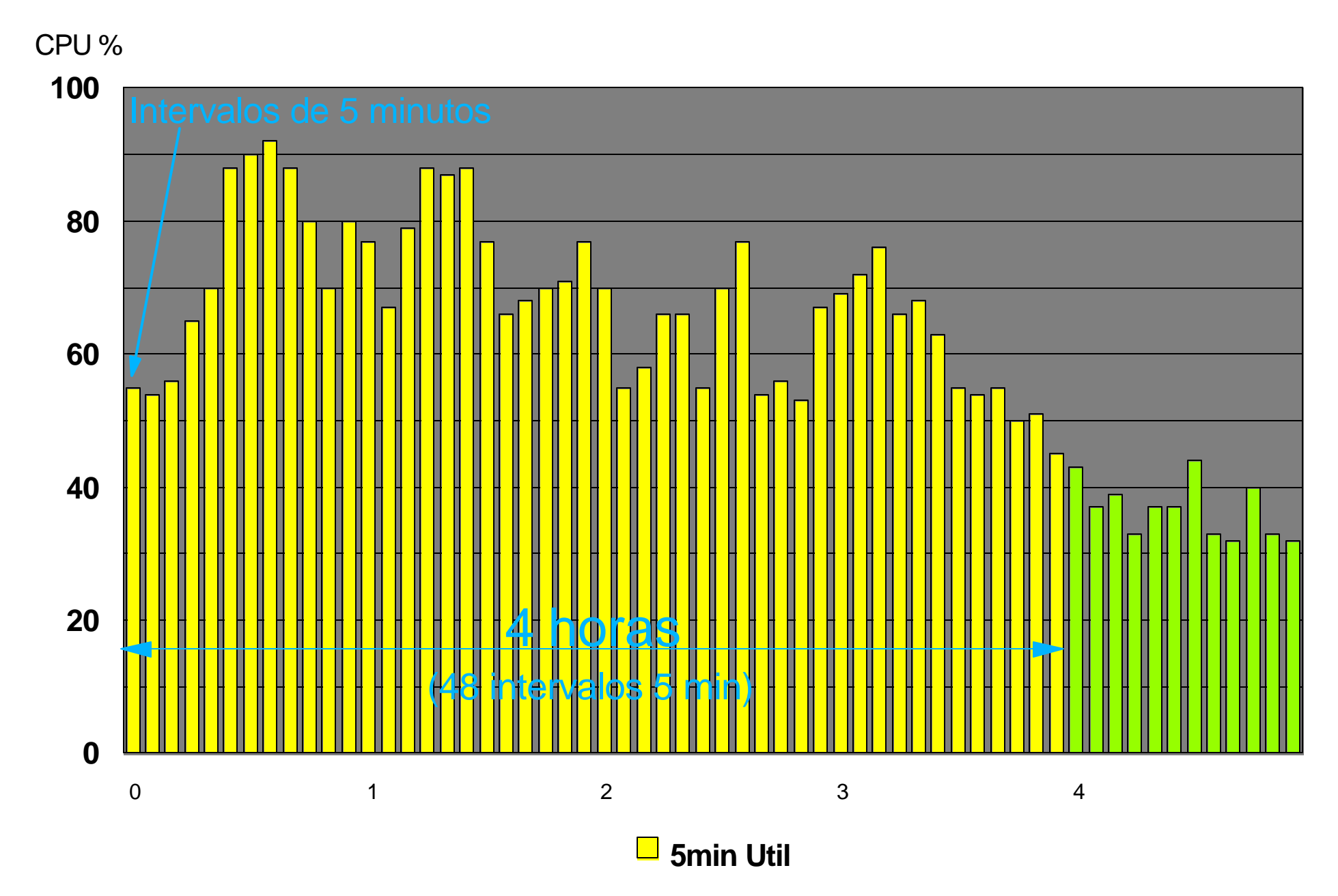

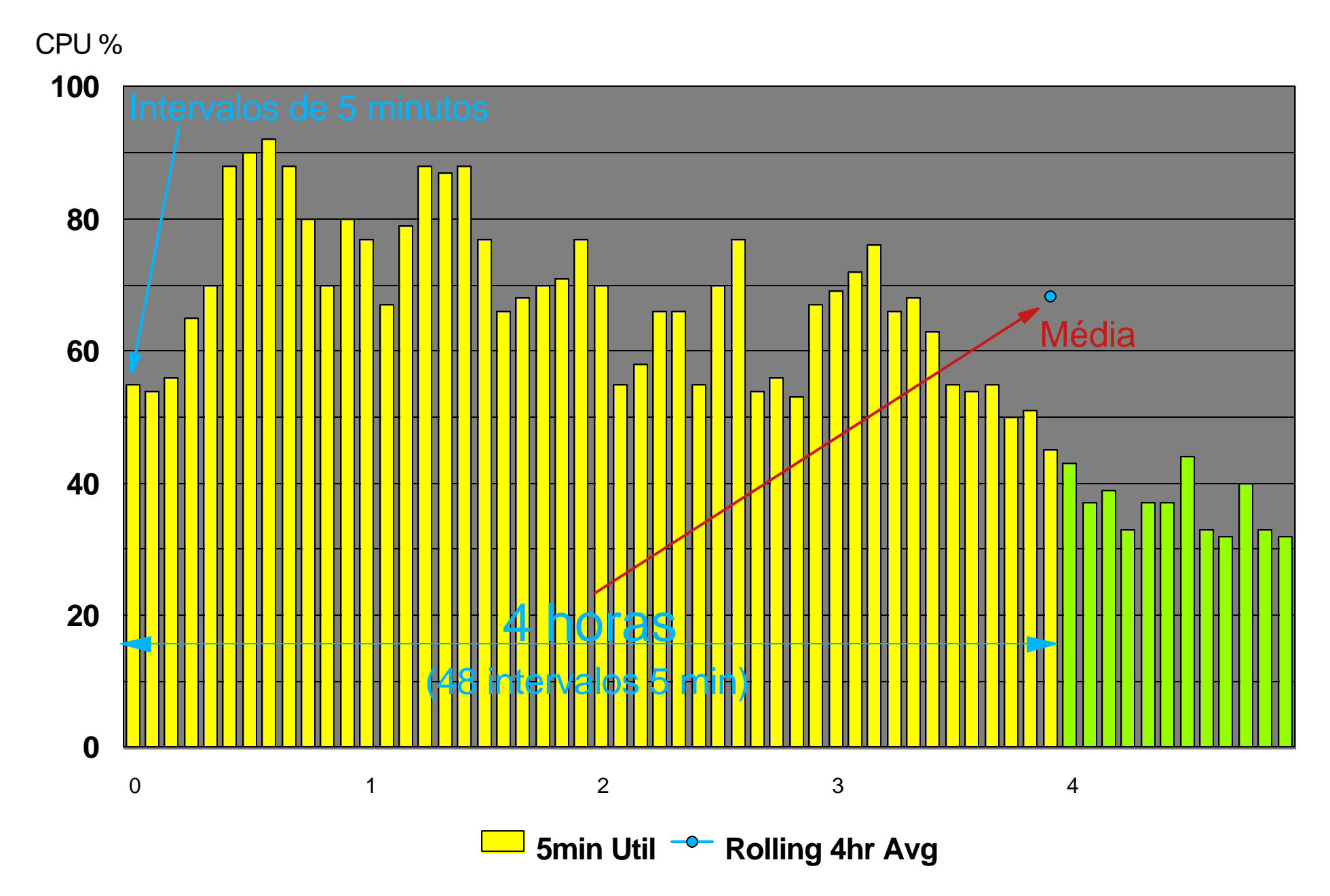

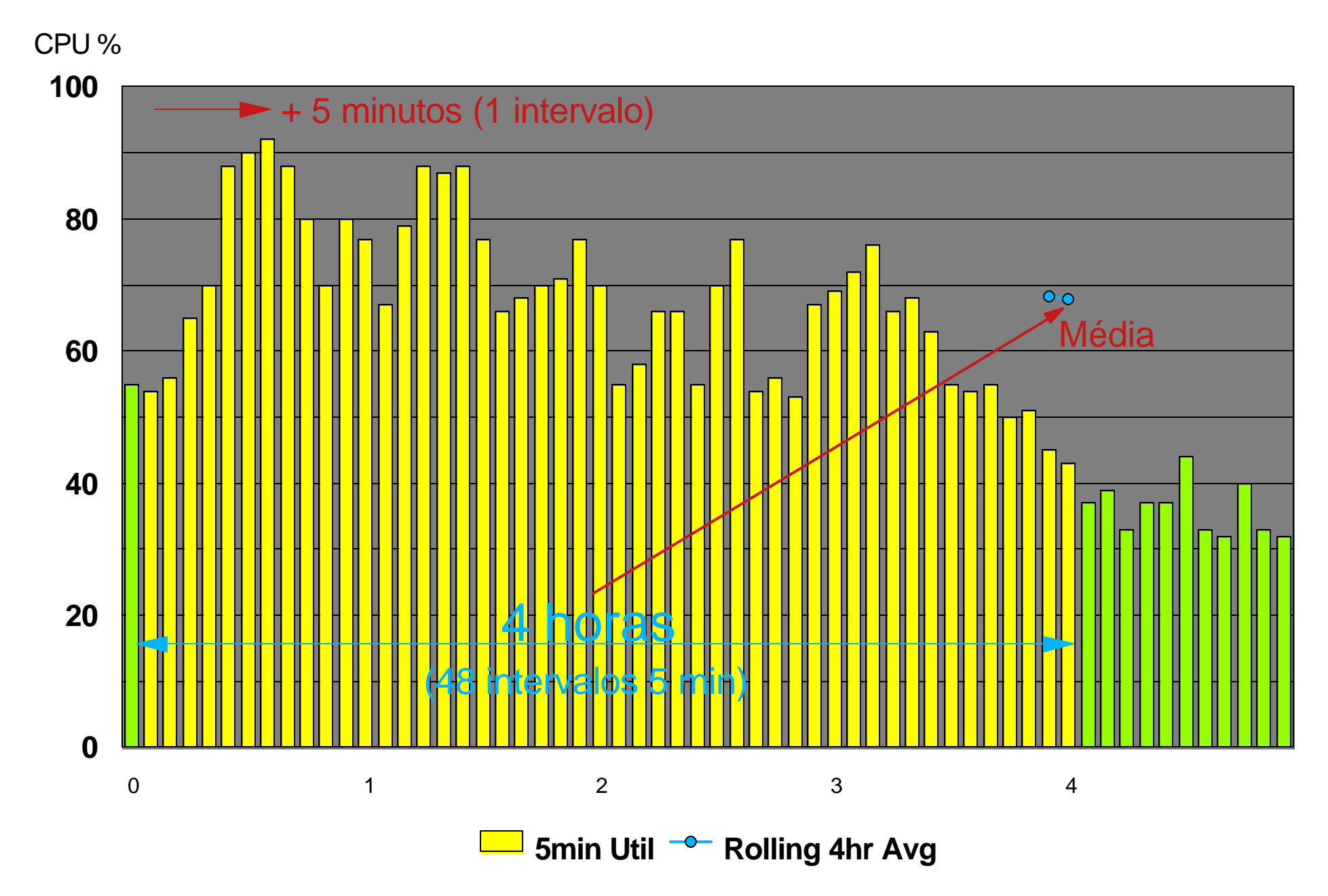

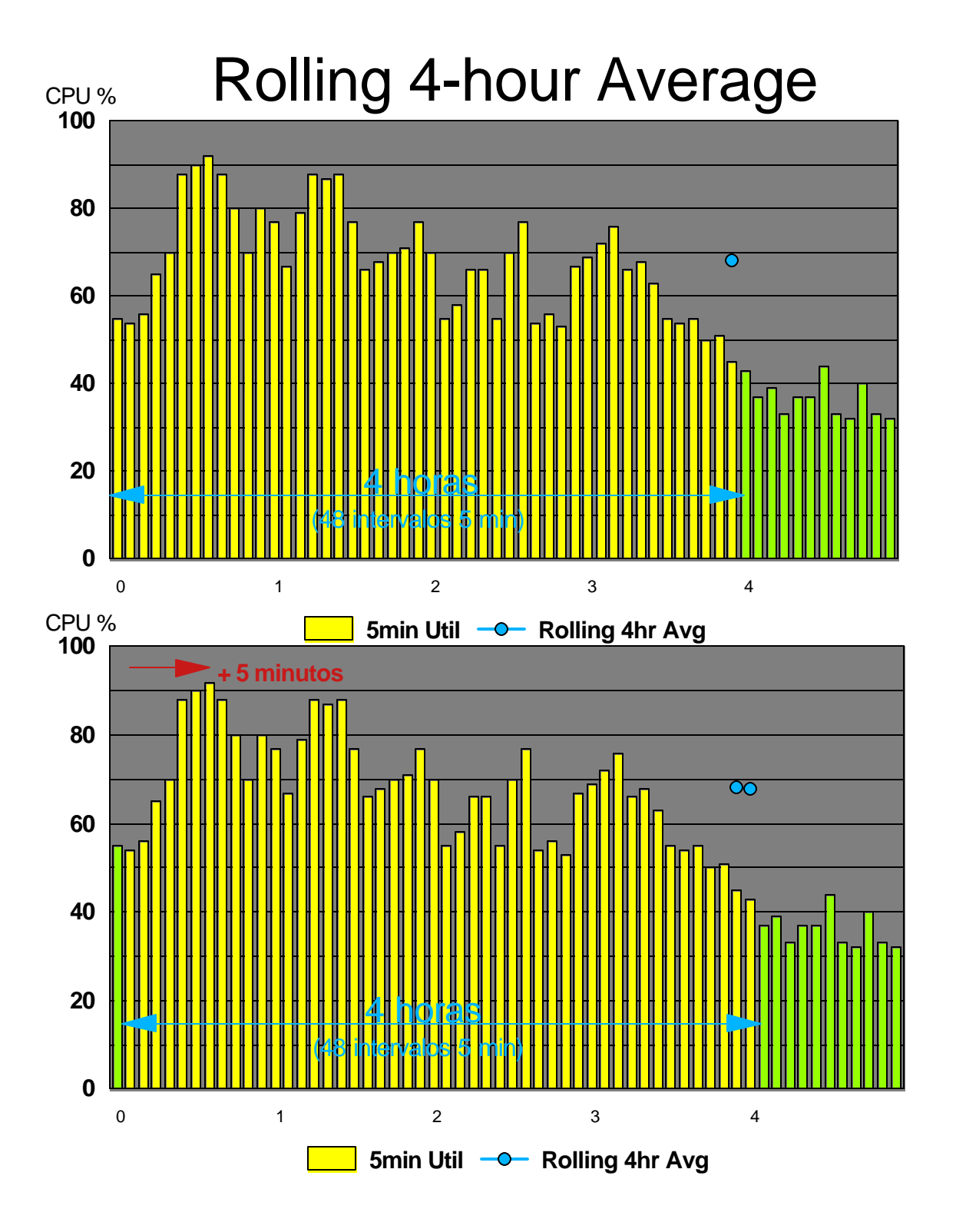

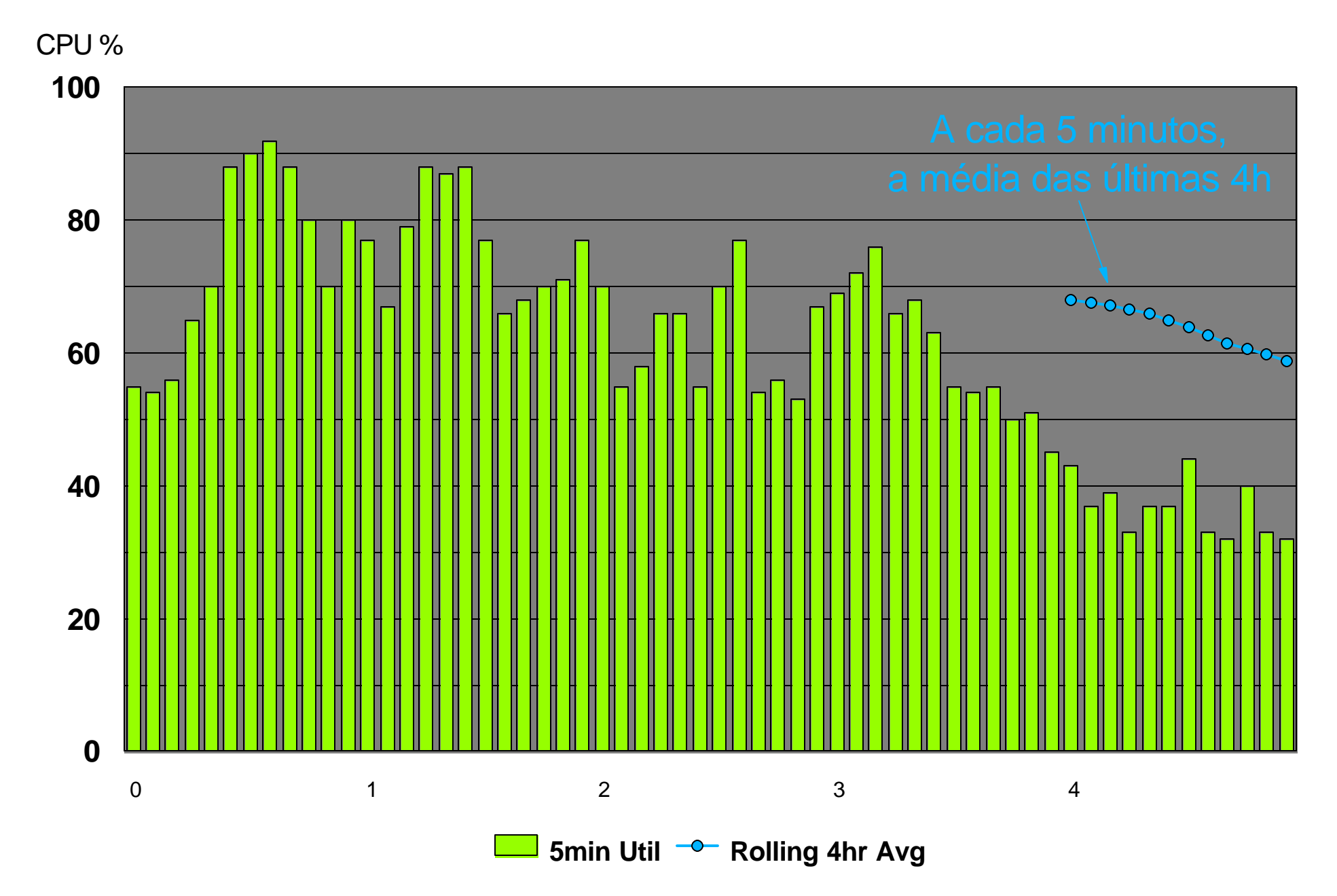

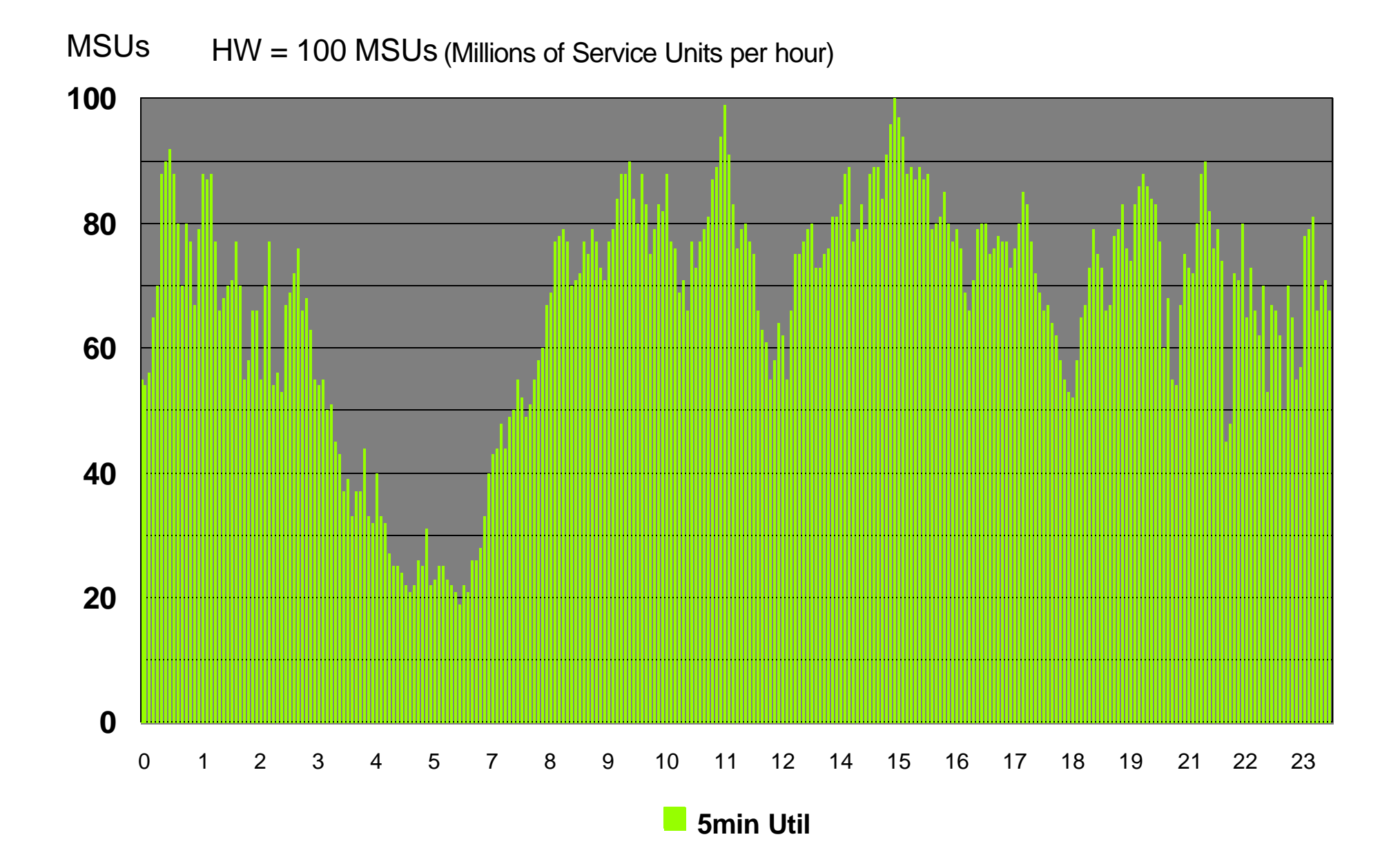

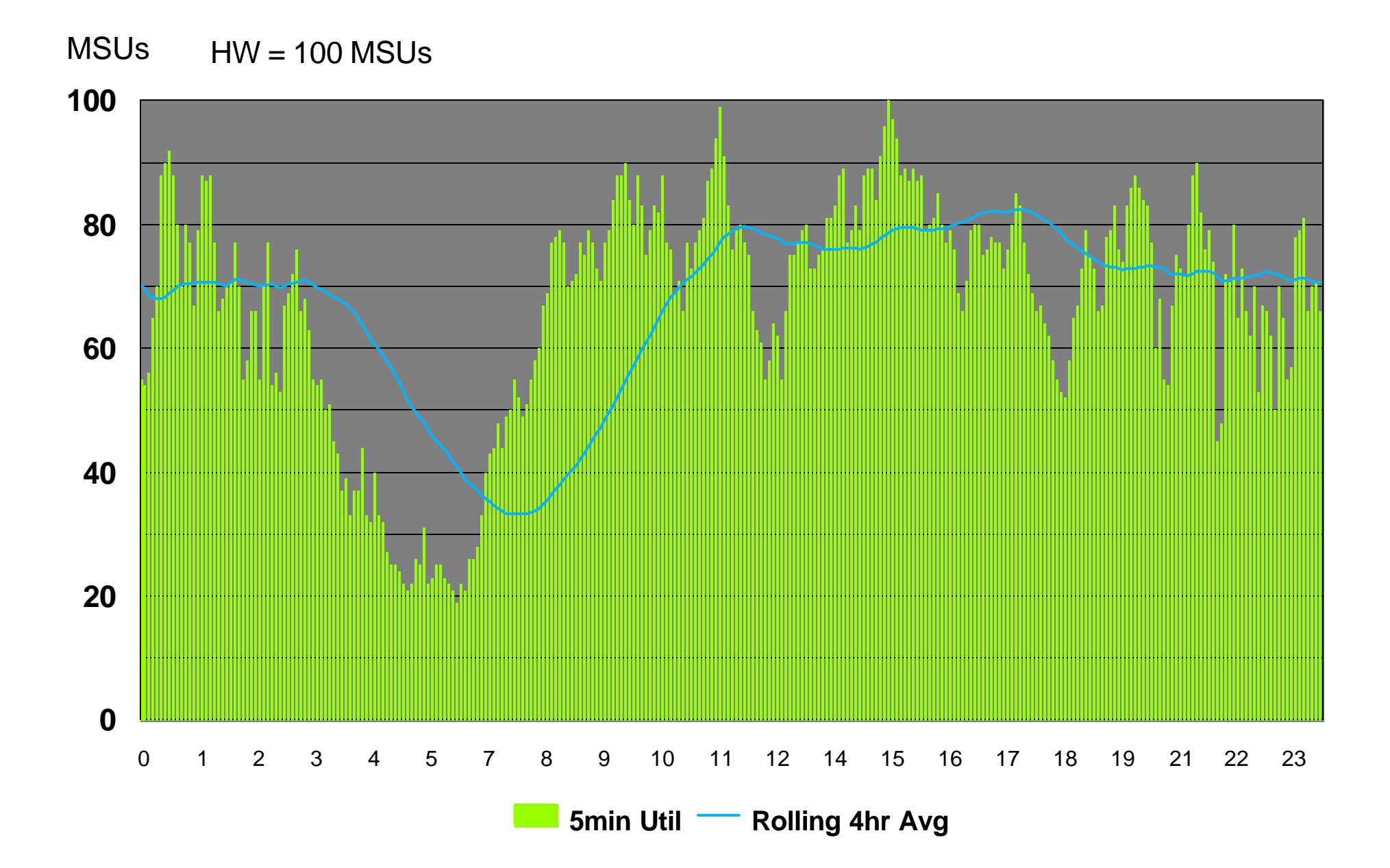

## 1 Partição, 1 Mês (dia 2 ao dia 1 do mês seguinte)

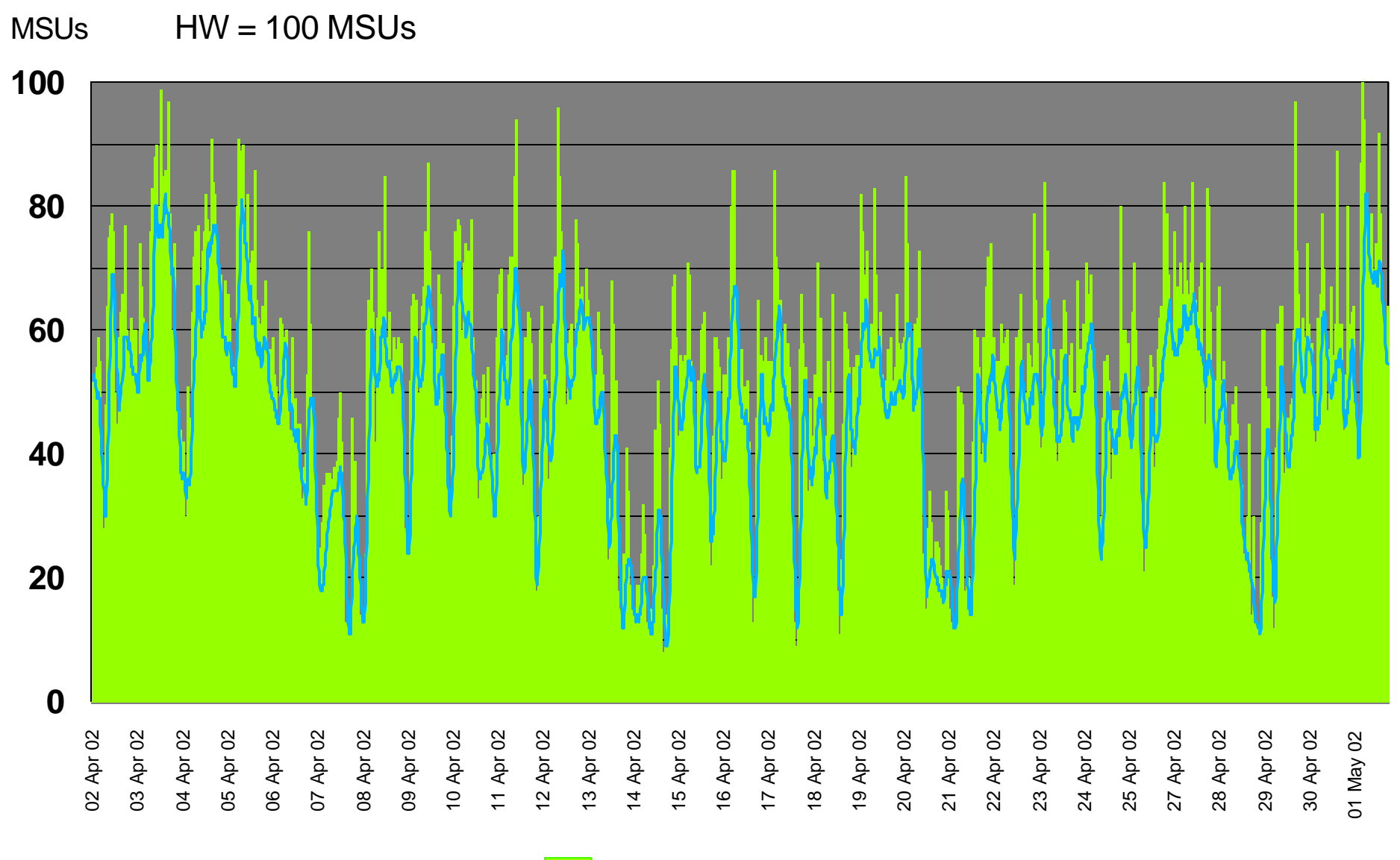

Util **Colling 4hr Avg** 

## 1 Partição, 1 Mês

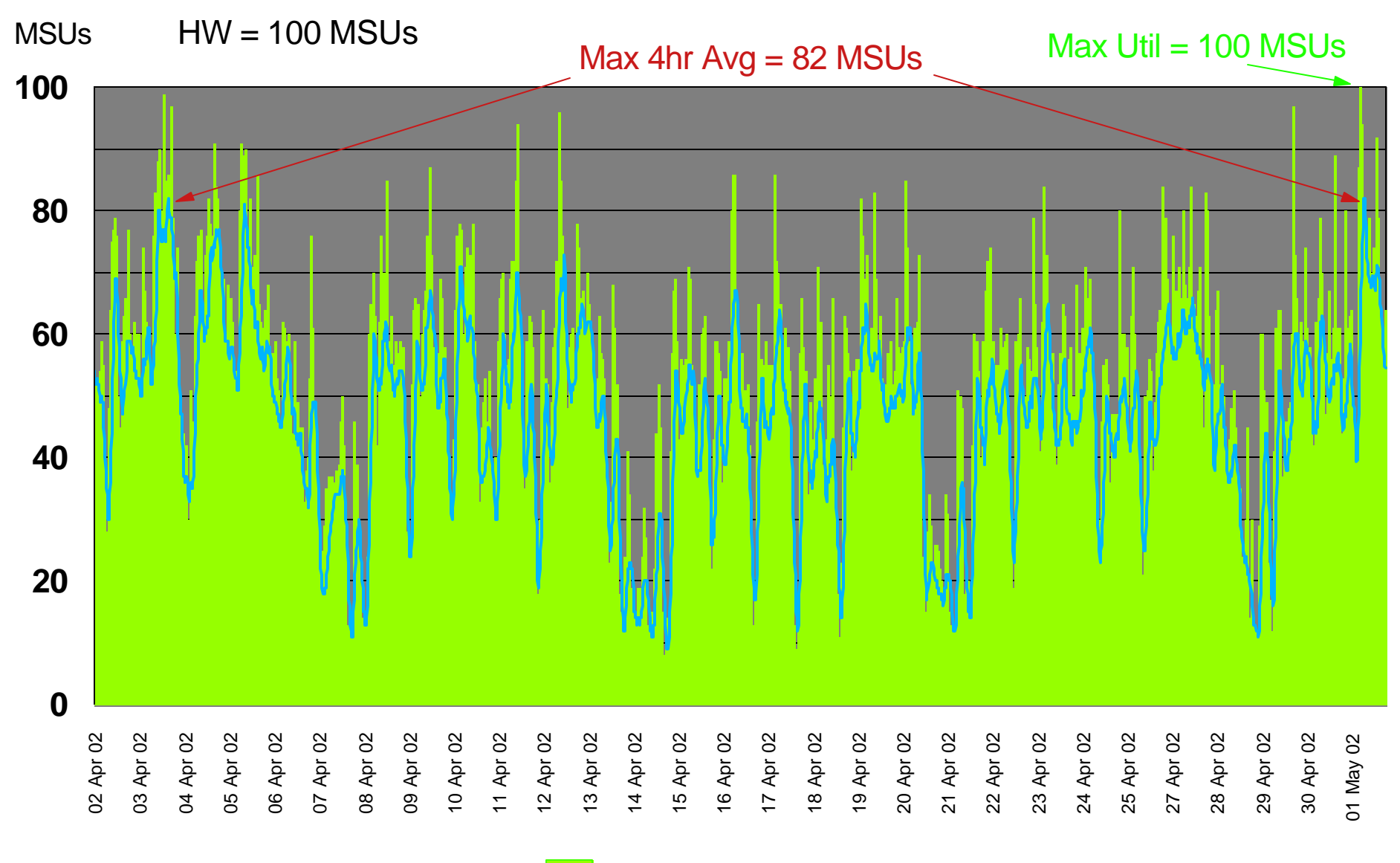

Util **Colling 4hr Avg** 

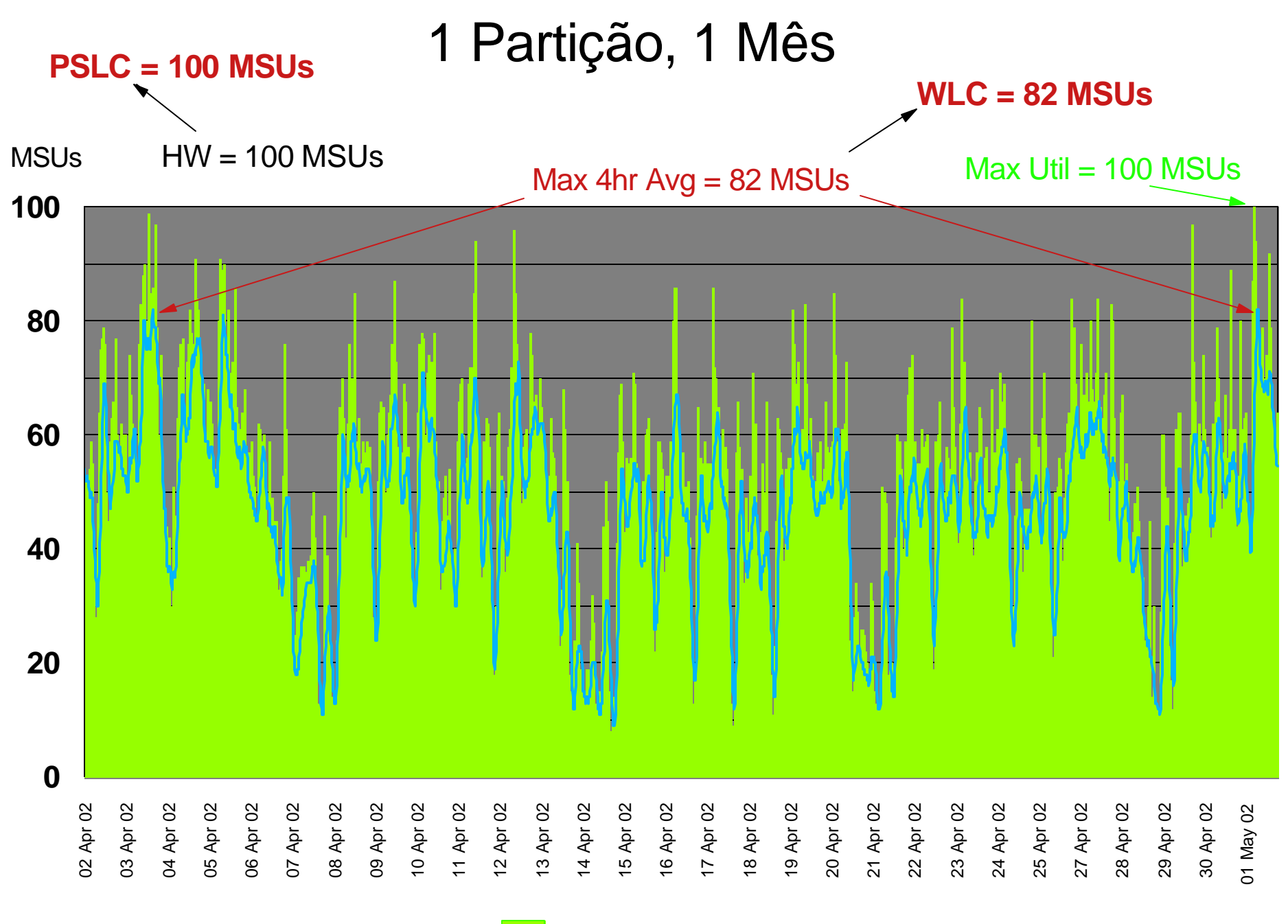

**Util Rolling 4hr Avg**

## Upgrade de CPU  $(100 \Rightarrow 200$  MSUs)

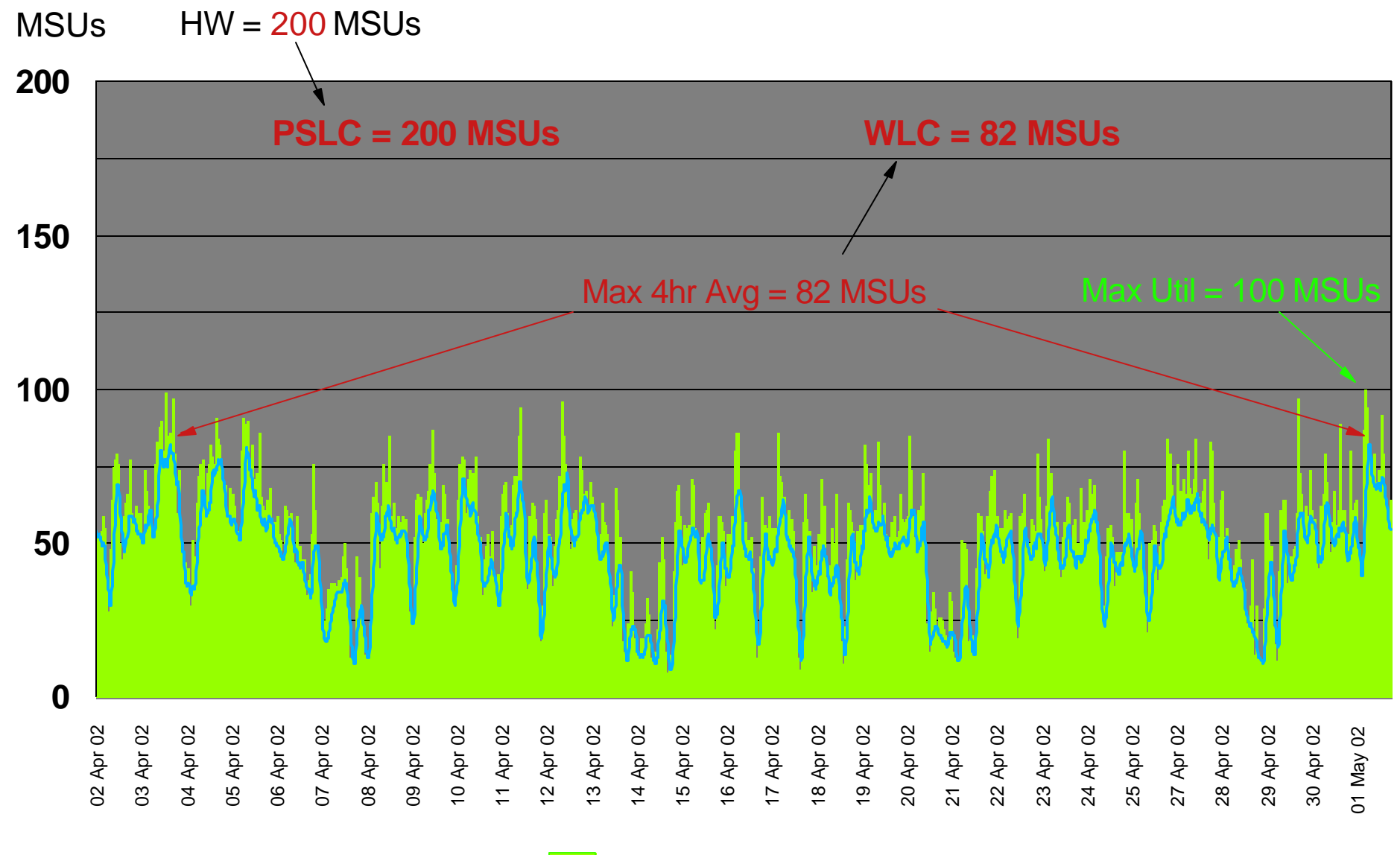

**Util Rolling 4hr Avg**

## Pico "inesperado"

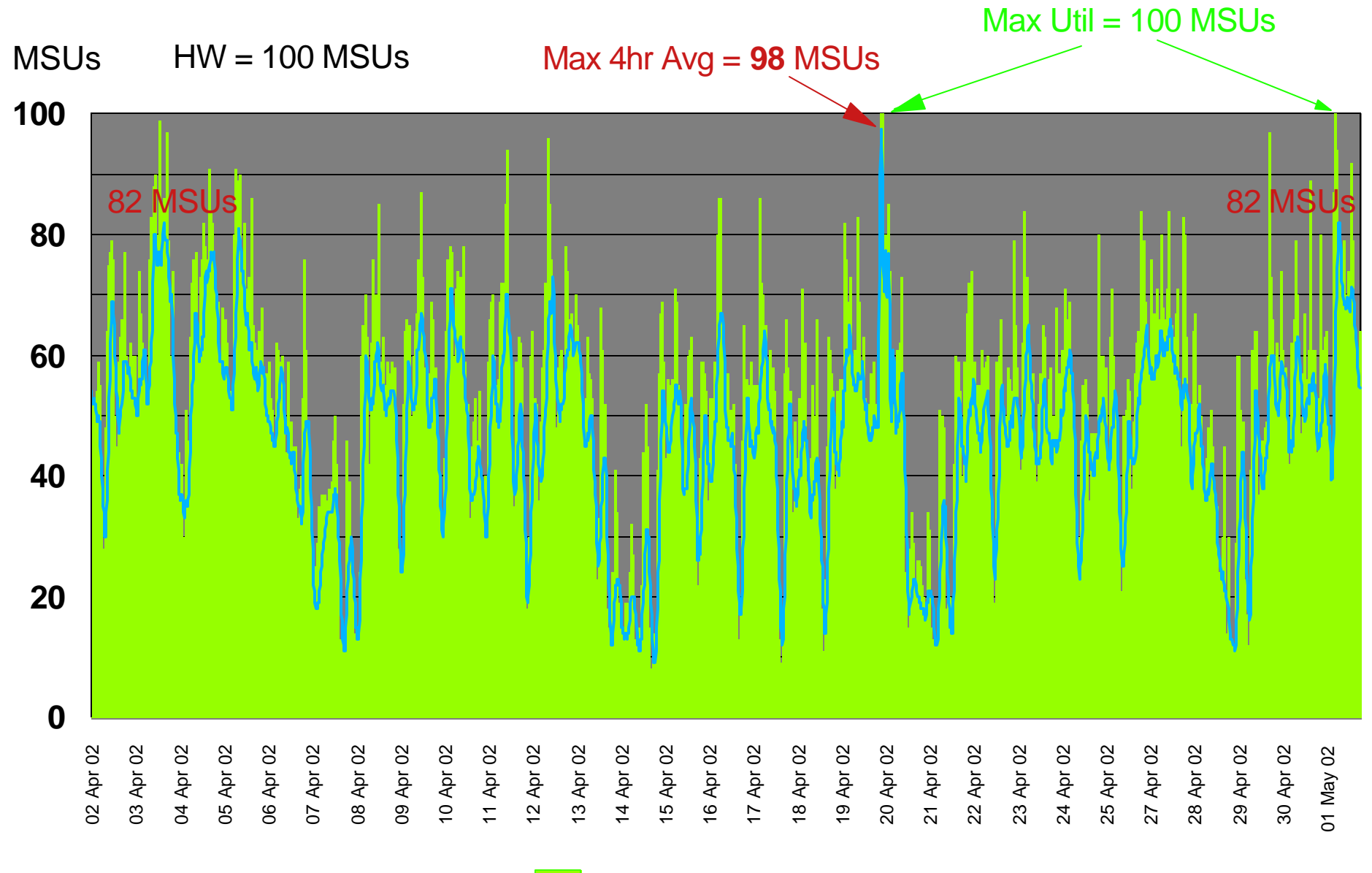

Util **Colling 4hr Avg** 

## Defined Capacity (Opcional)

**Limite de MSUs por partição**

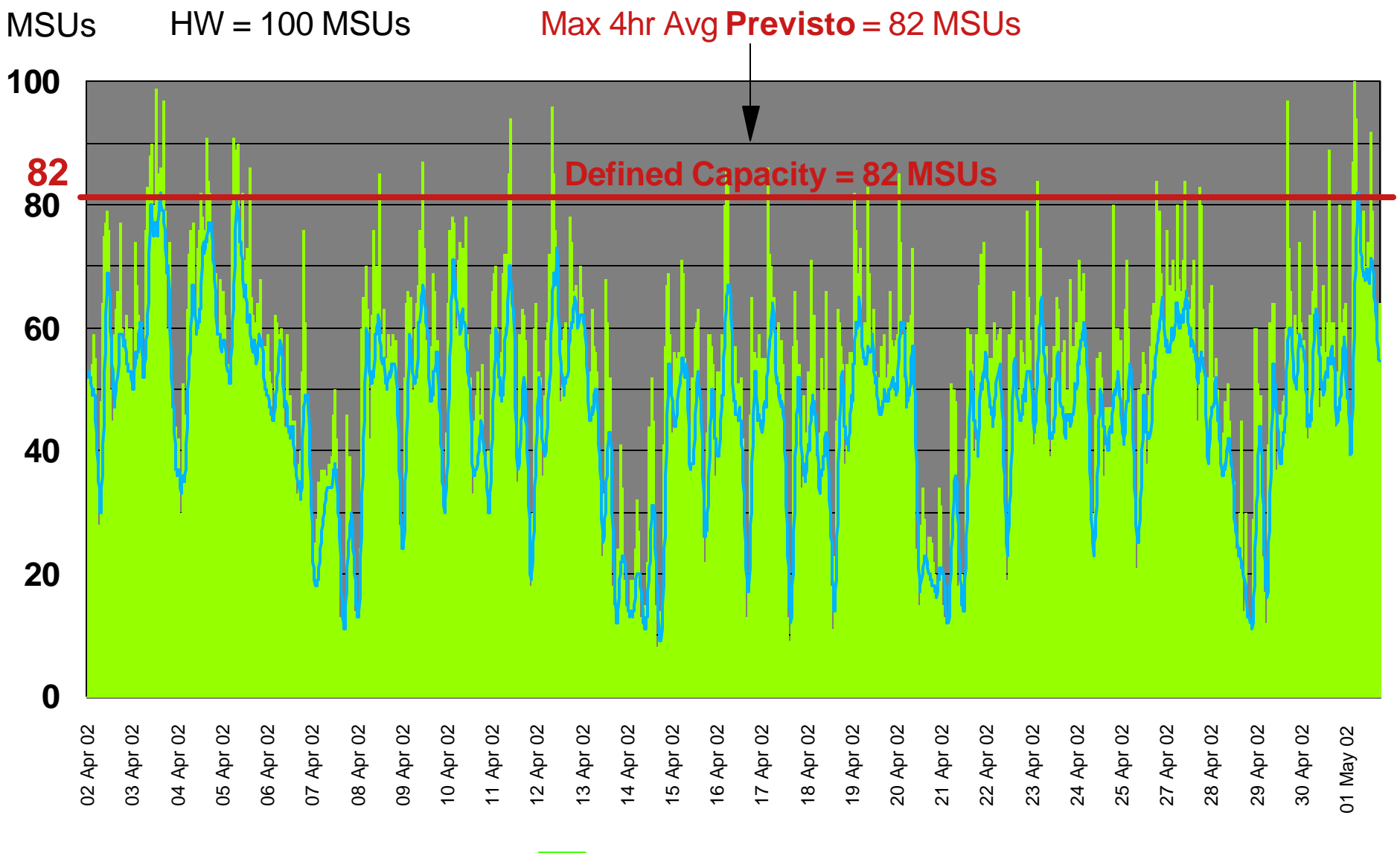

**Util Rolling 4hr Avg**

**Limite de MSUs por partição**

 **- se 4h Average > Defined Capacity: Soft Capping**

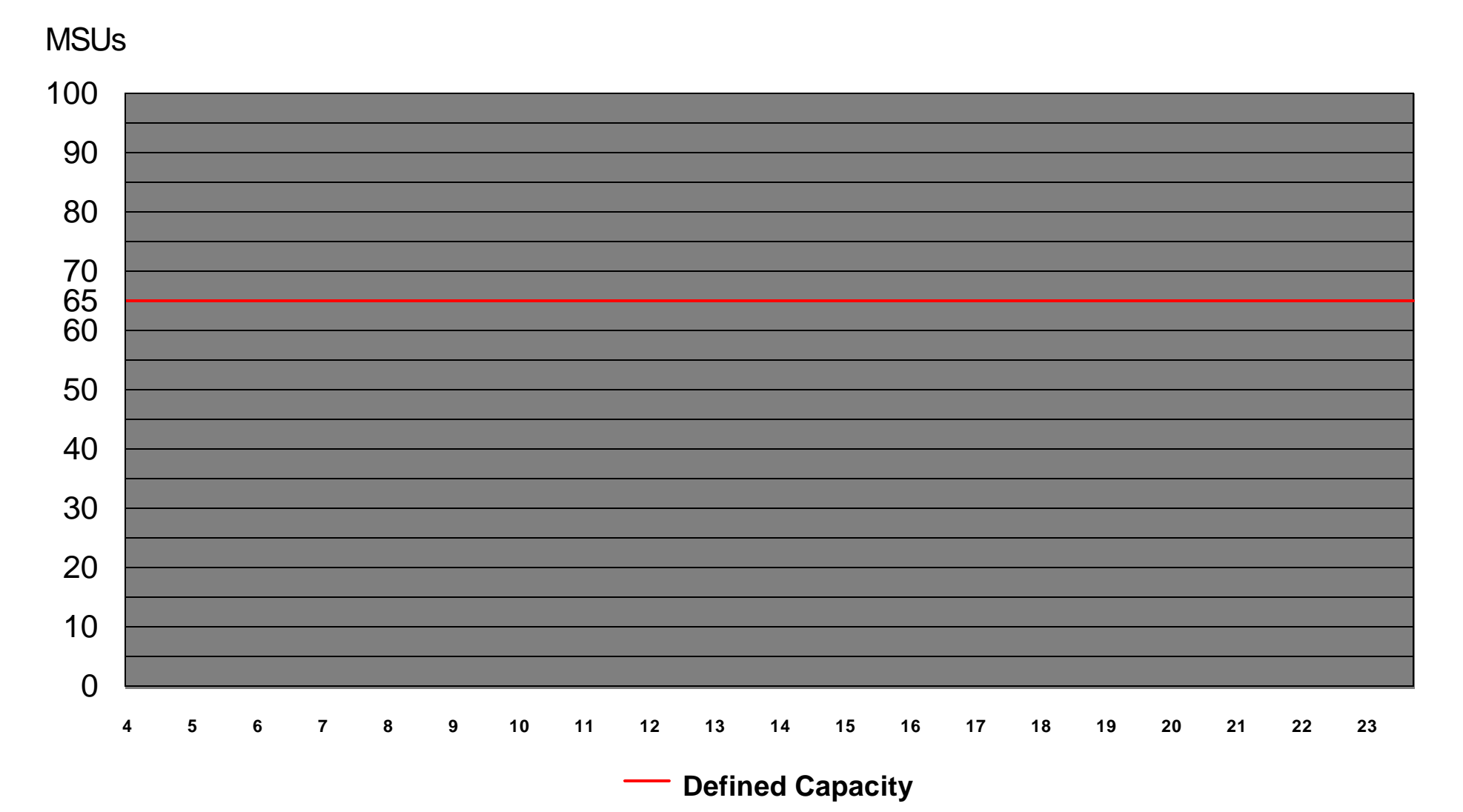

**Limite de MSUs por partição**

 **- se 4h Average > Defined Capacity: Soft Capping**

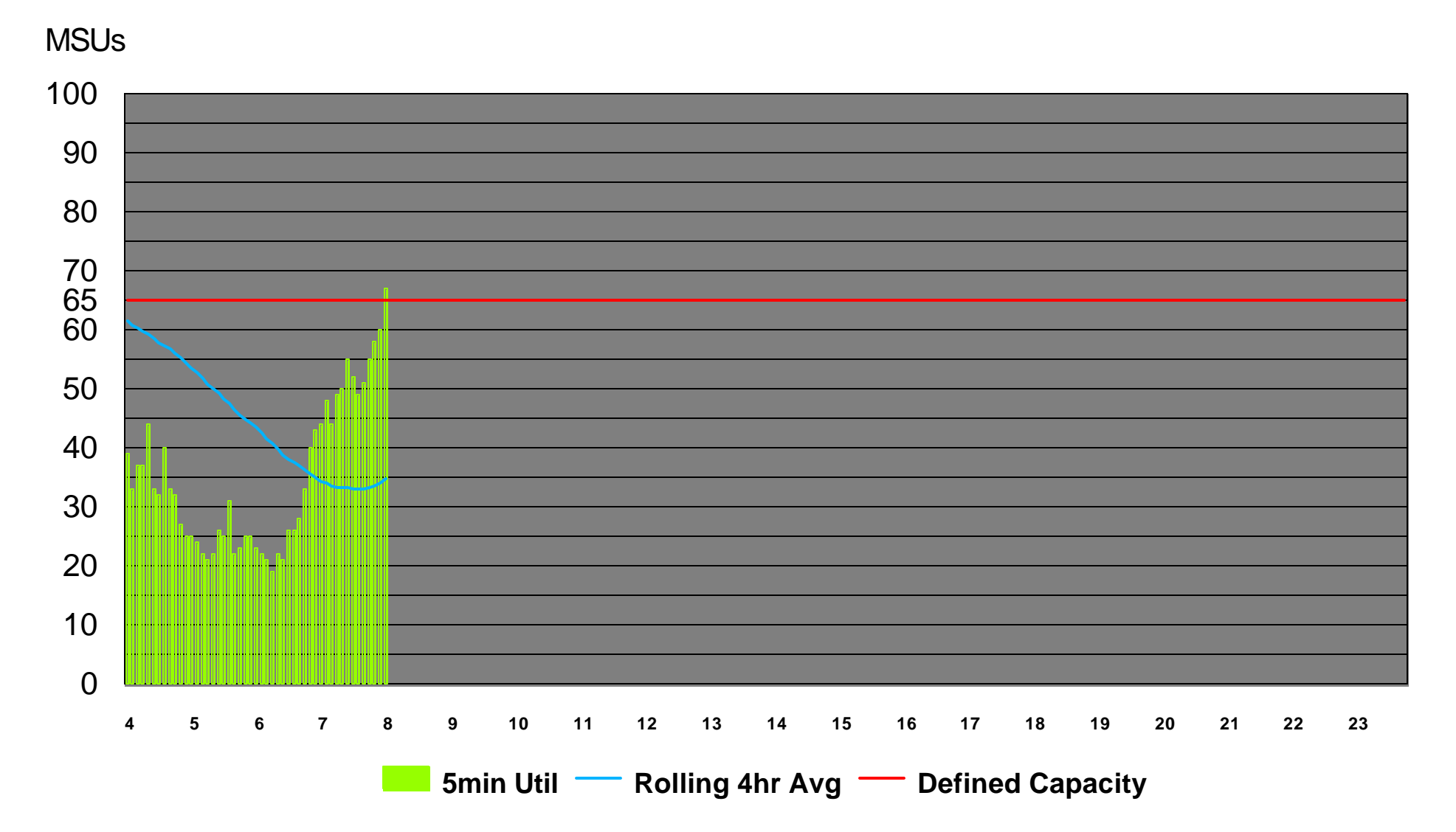

**Limite de MSUs por partição**

 **- se 4h Average > Defined Capacity: Soft Capping**

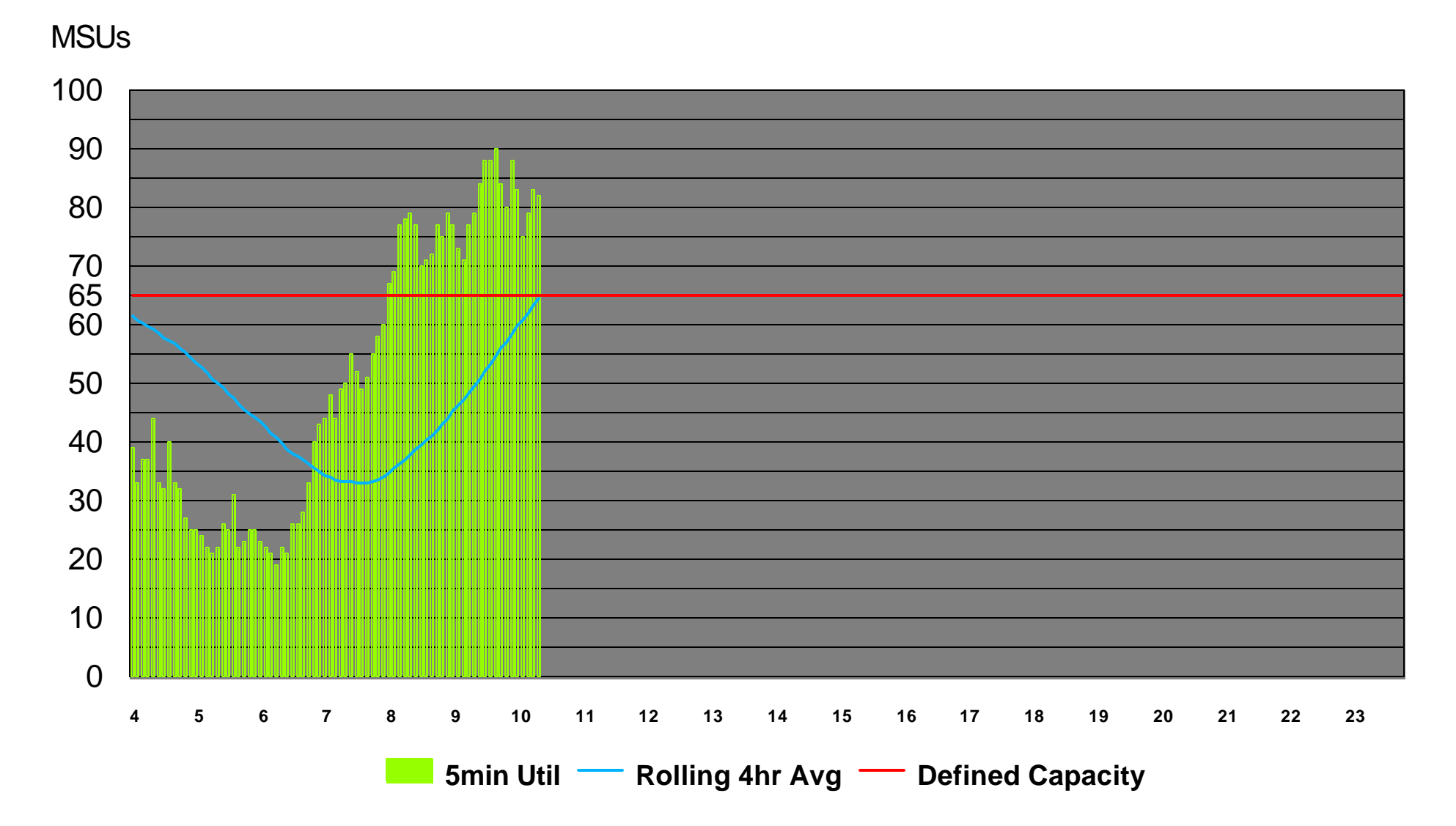

**Limite de MSUs por partição**

 **- se 4h Average > Defined Capacity: Soft Capping**

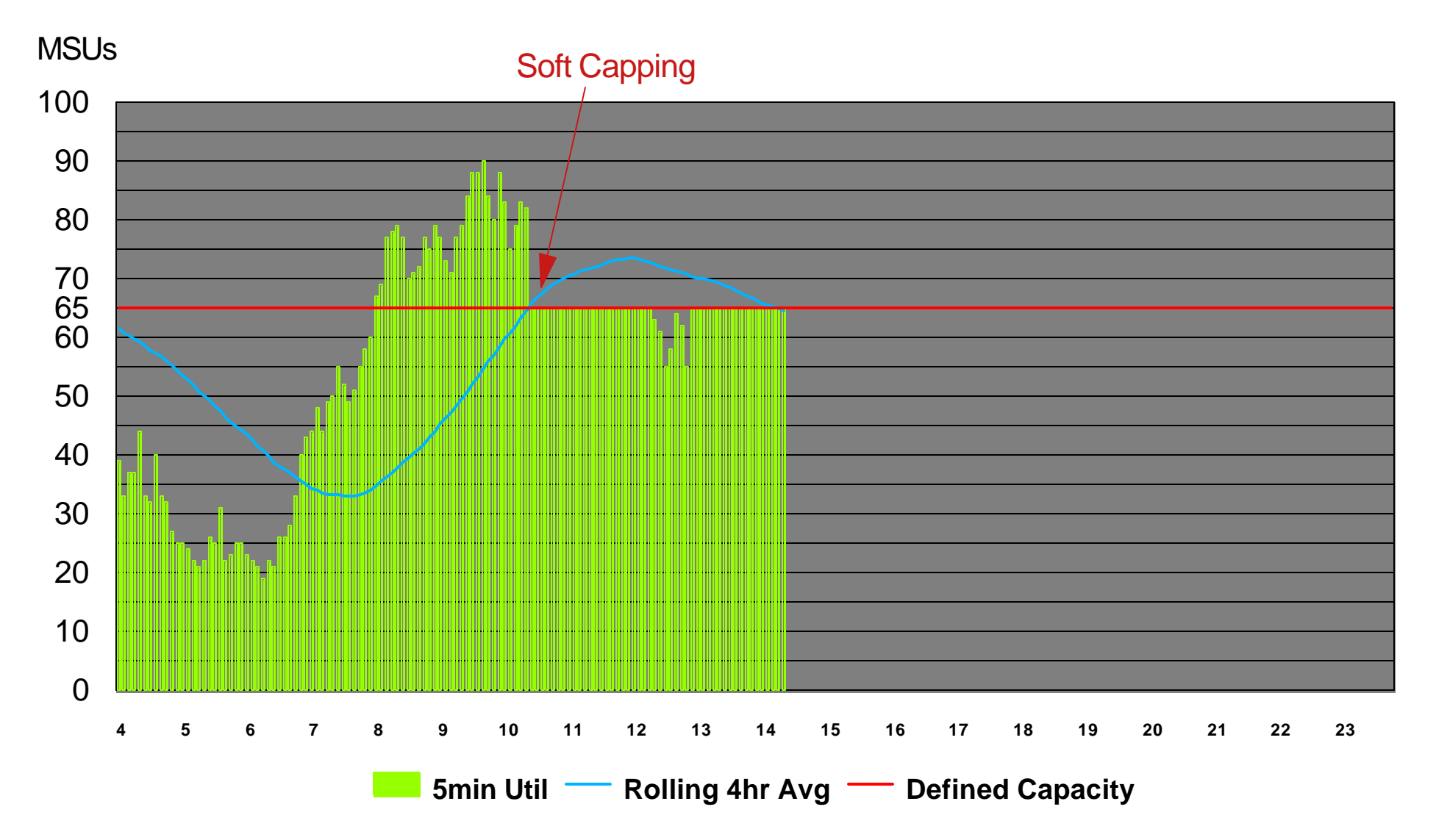

**Limite de MSUs por partição**

 **- se 4h Average > Defined Capacity: Soft Capping**

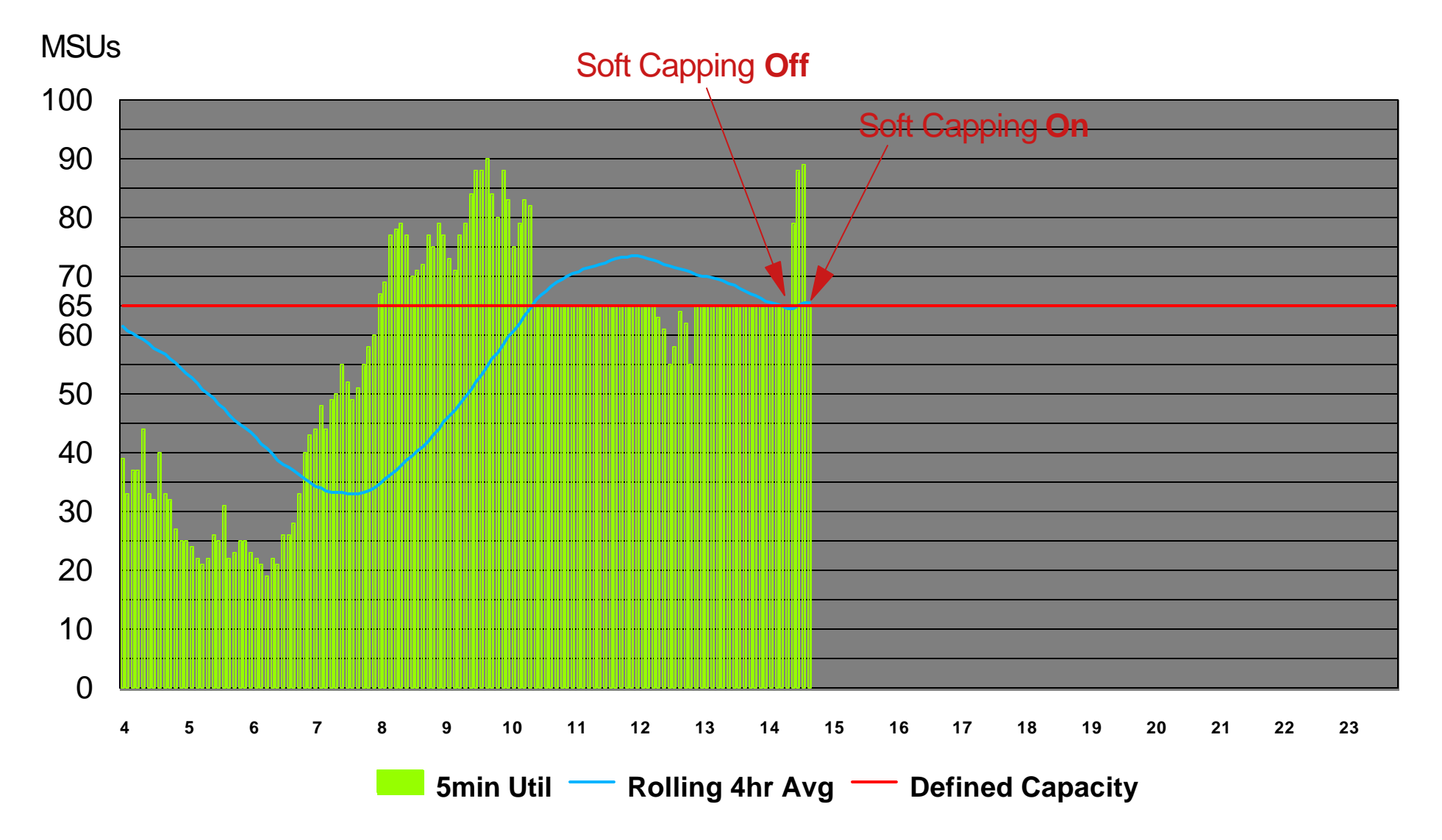

**Limite de MSUs por partição**

 **- se 4h Average > Defined Capacity: Soft Capping**

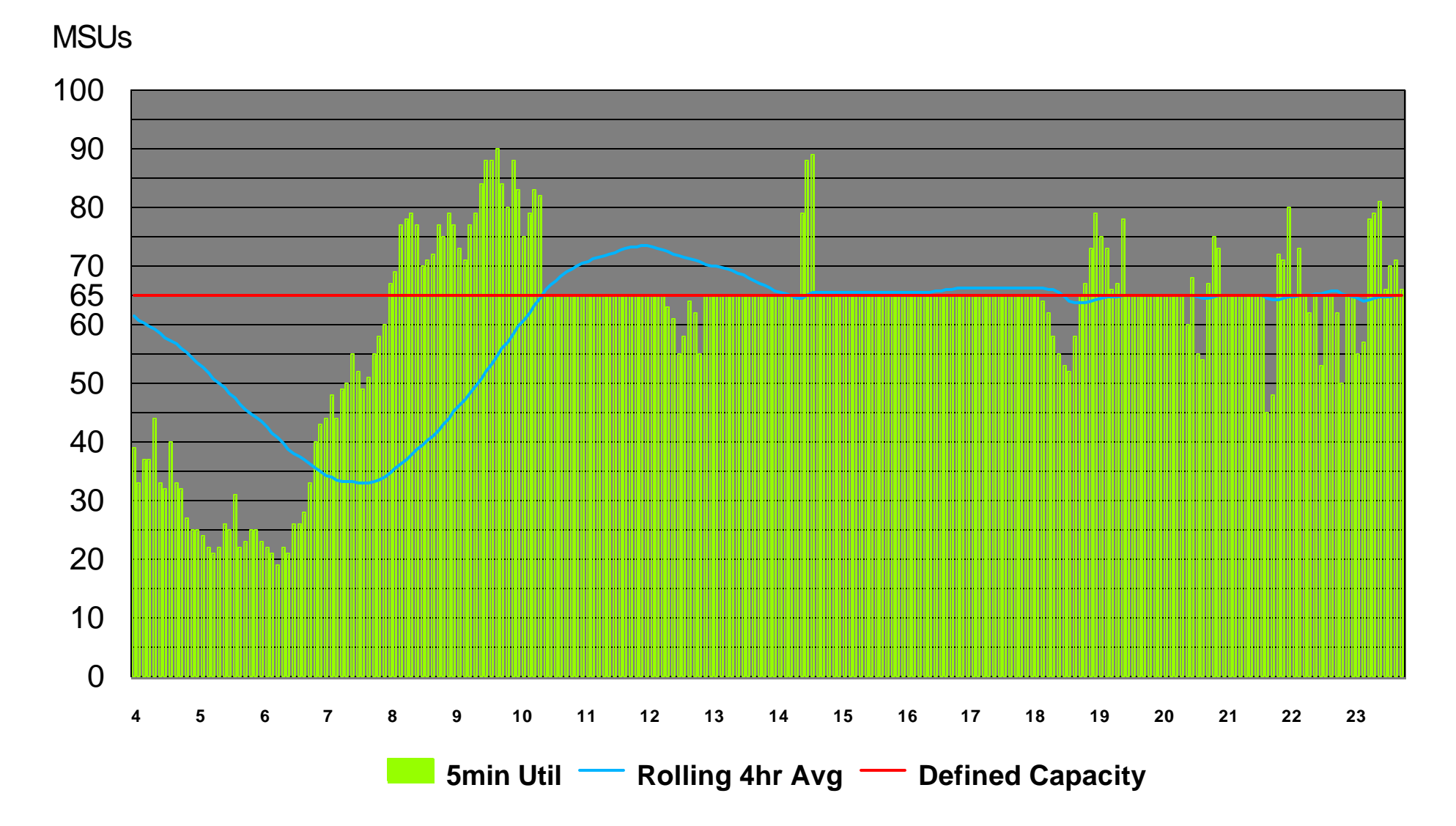

#### **Sem Defined Capacity**

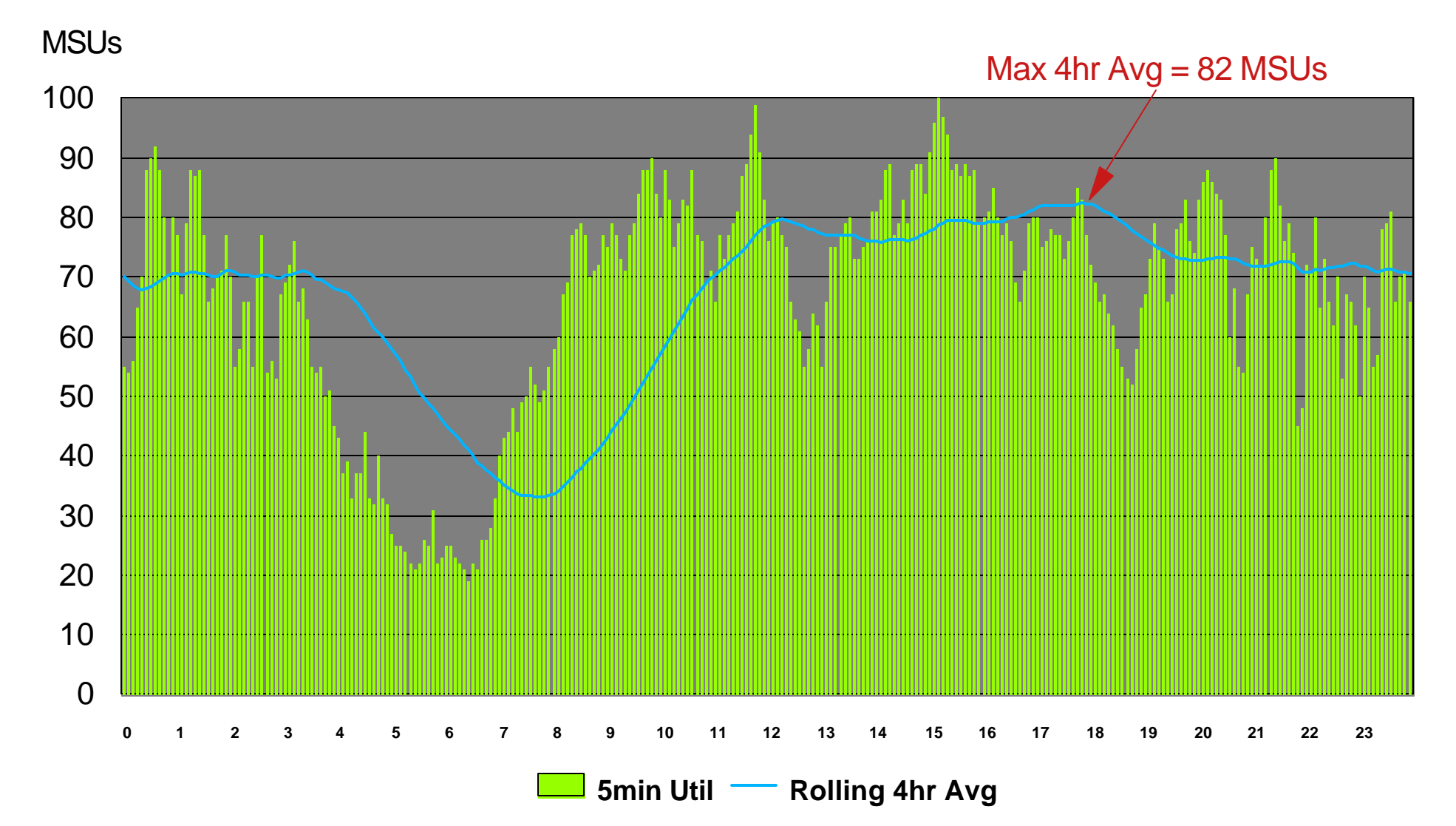

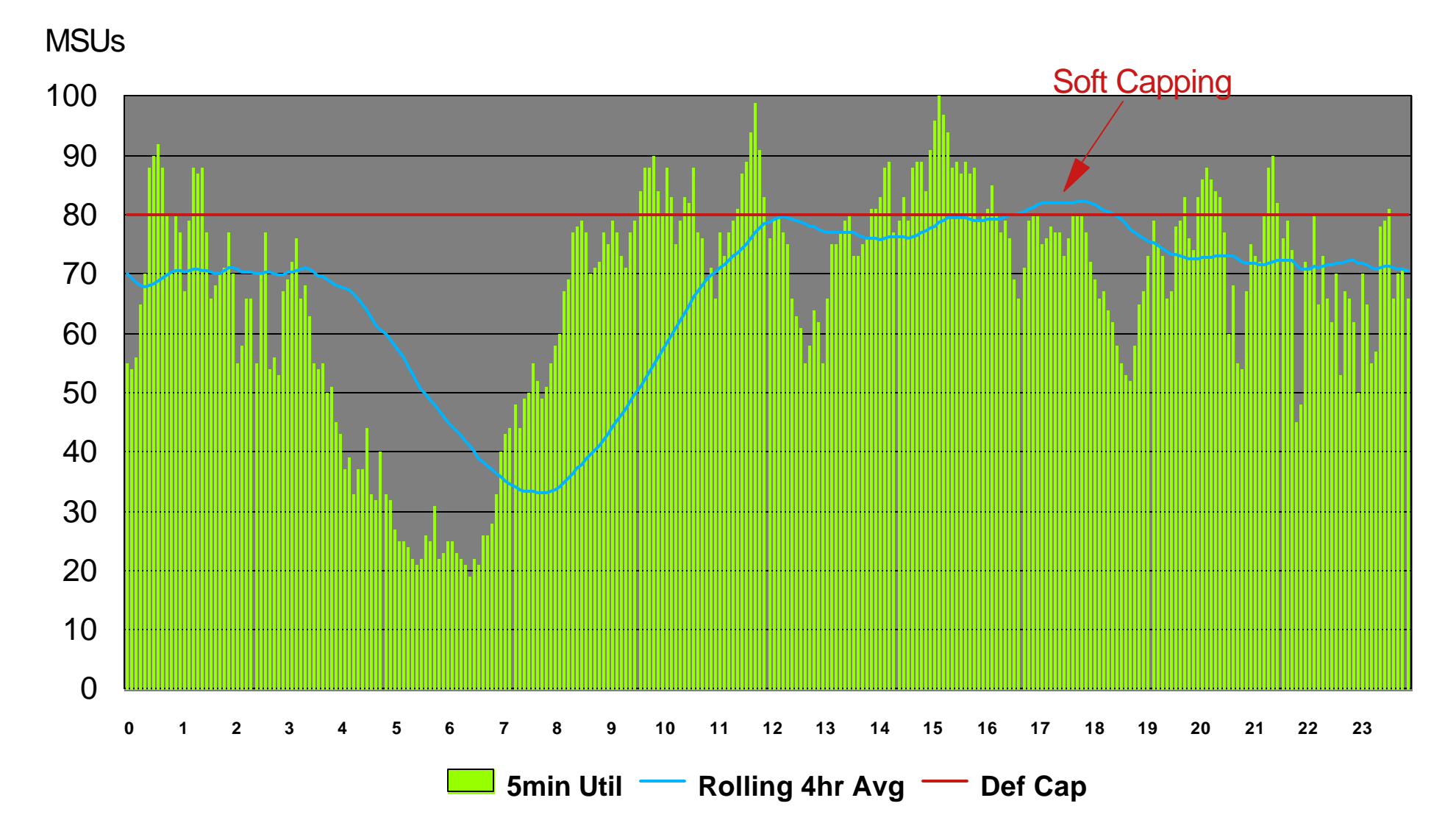

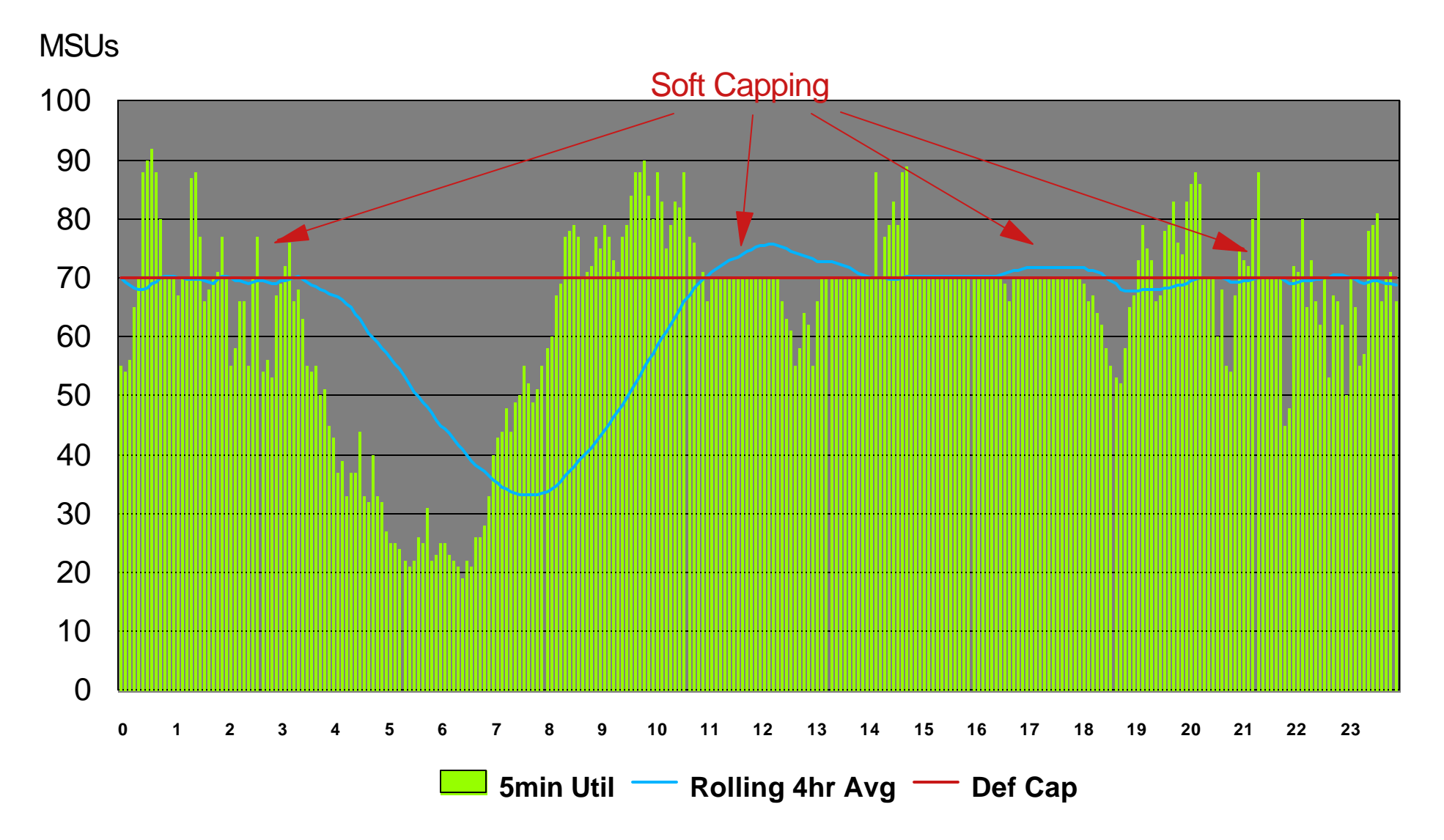

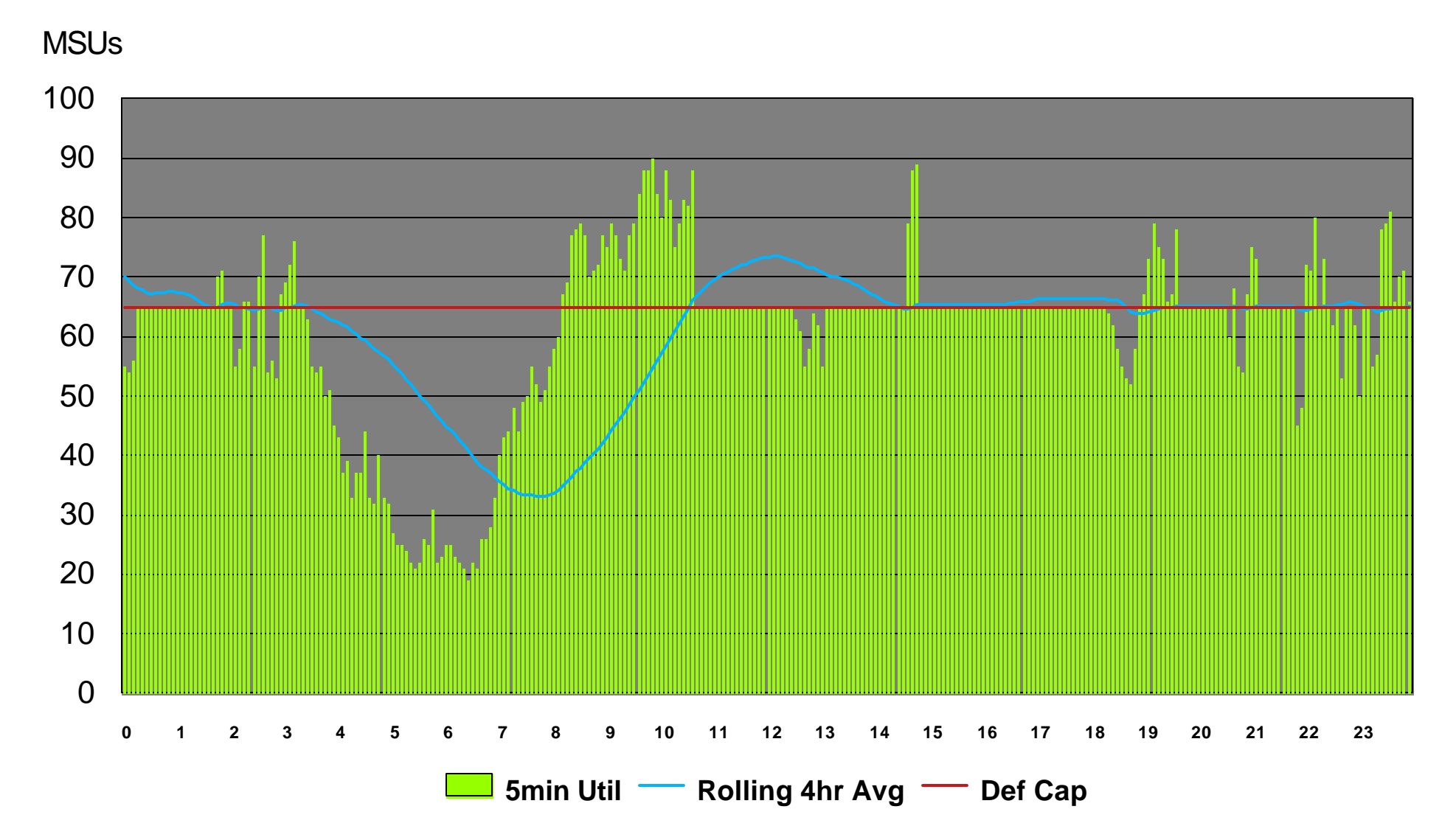

## Simulação apenas...

Carga "desaparece" ?

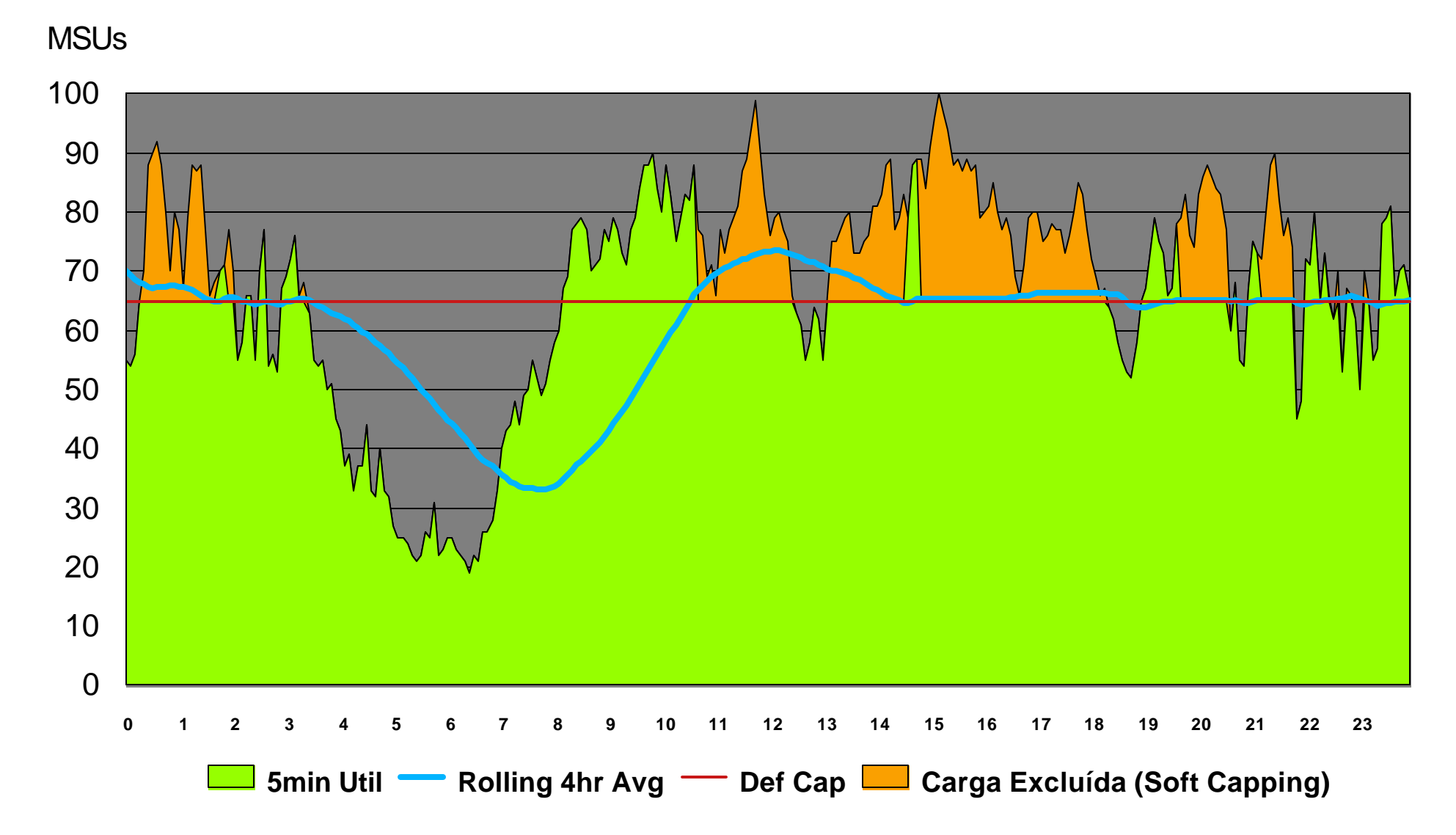

## **Rolling 4-Hour Average Utilization**

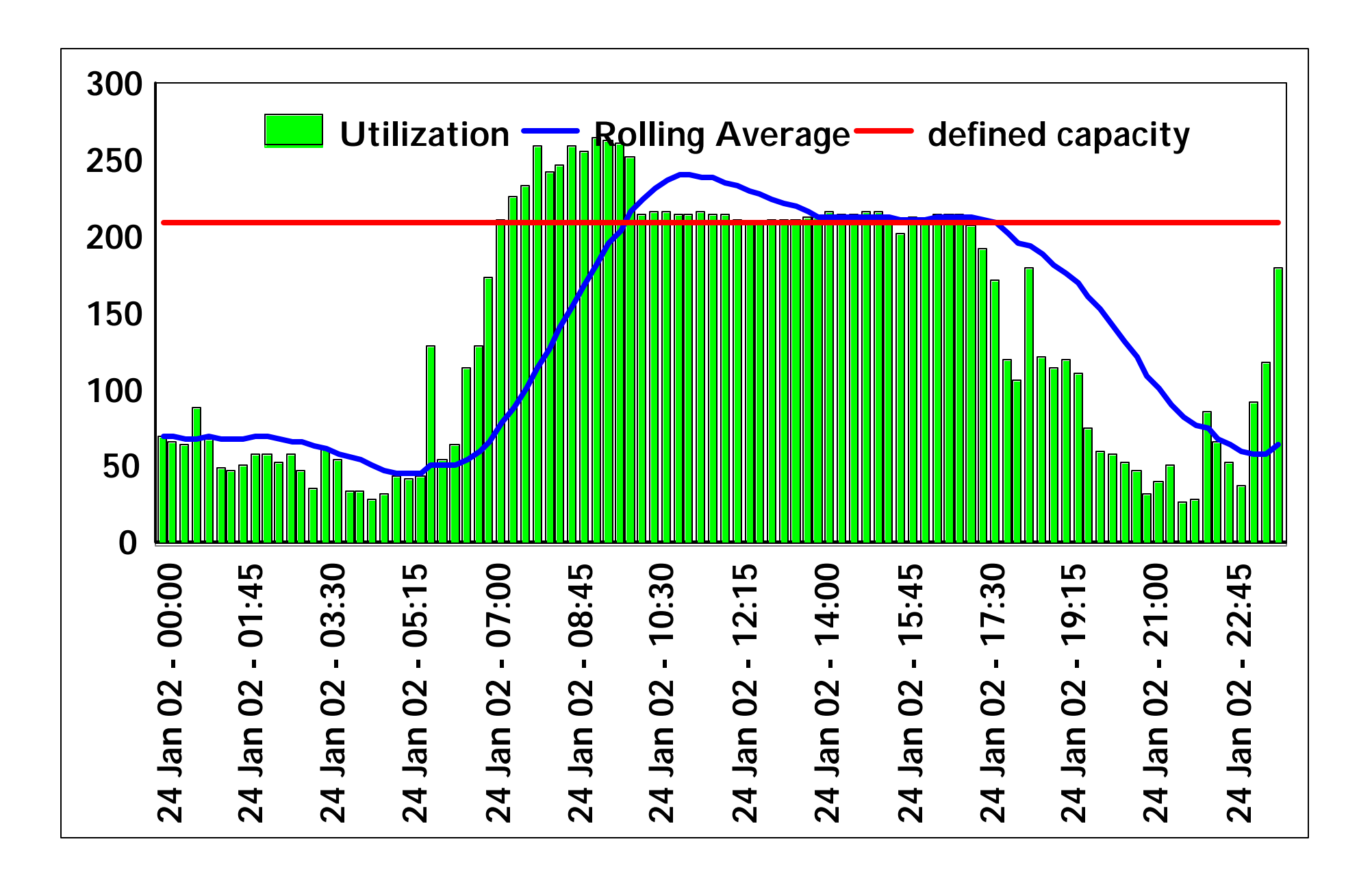

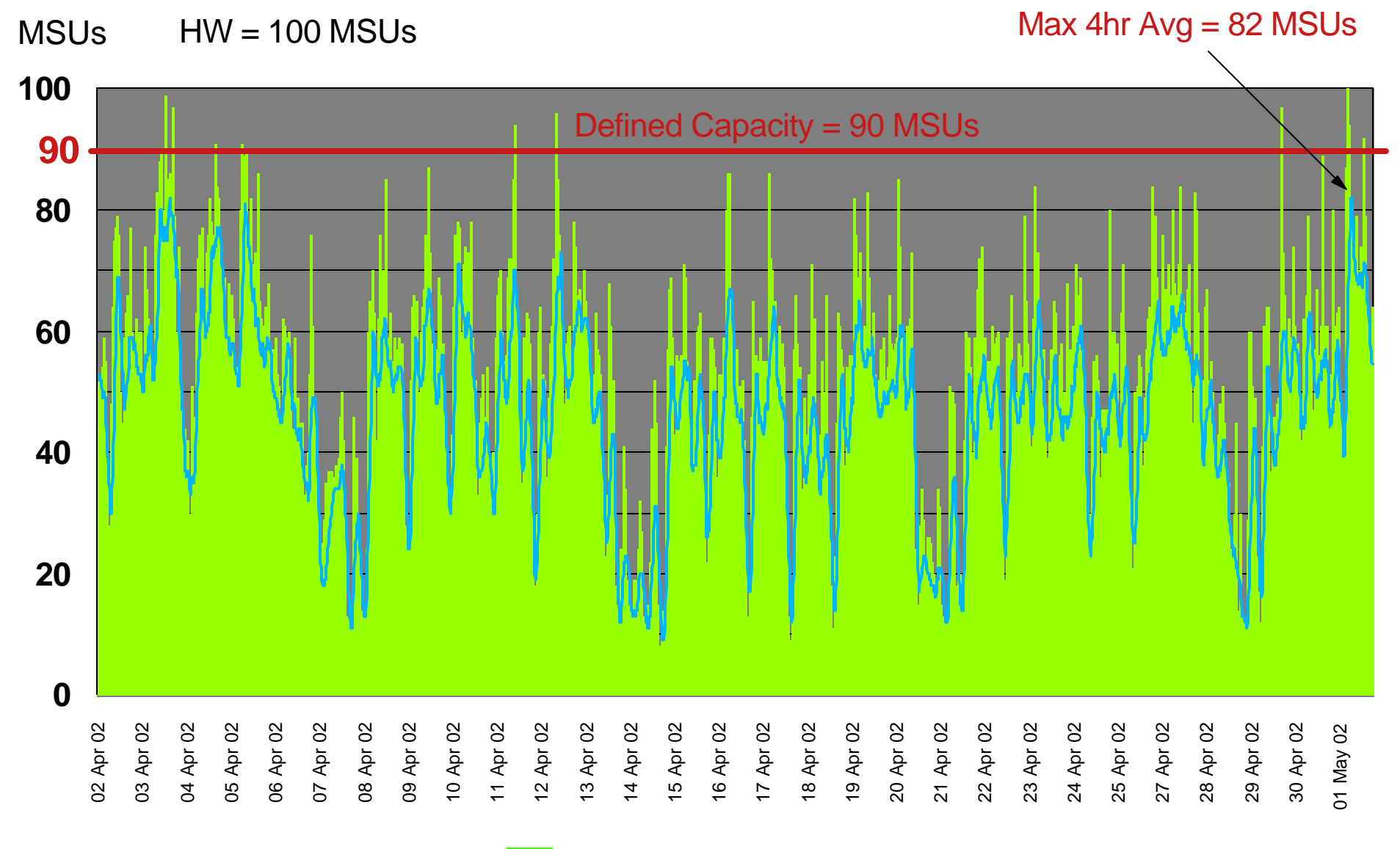

**5min Util Rolling 4hr Avg** 

#### **Menor valor entre:**

 **- Max 4h Avg**

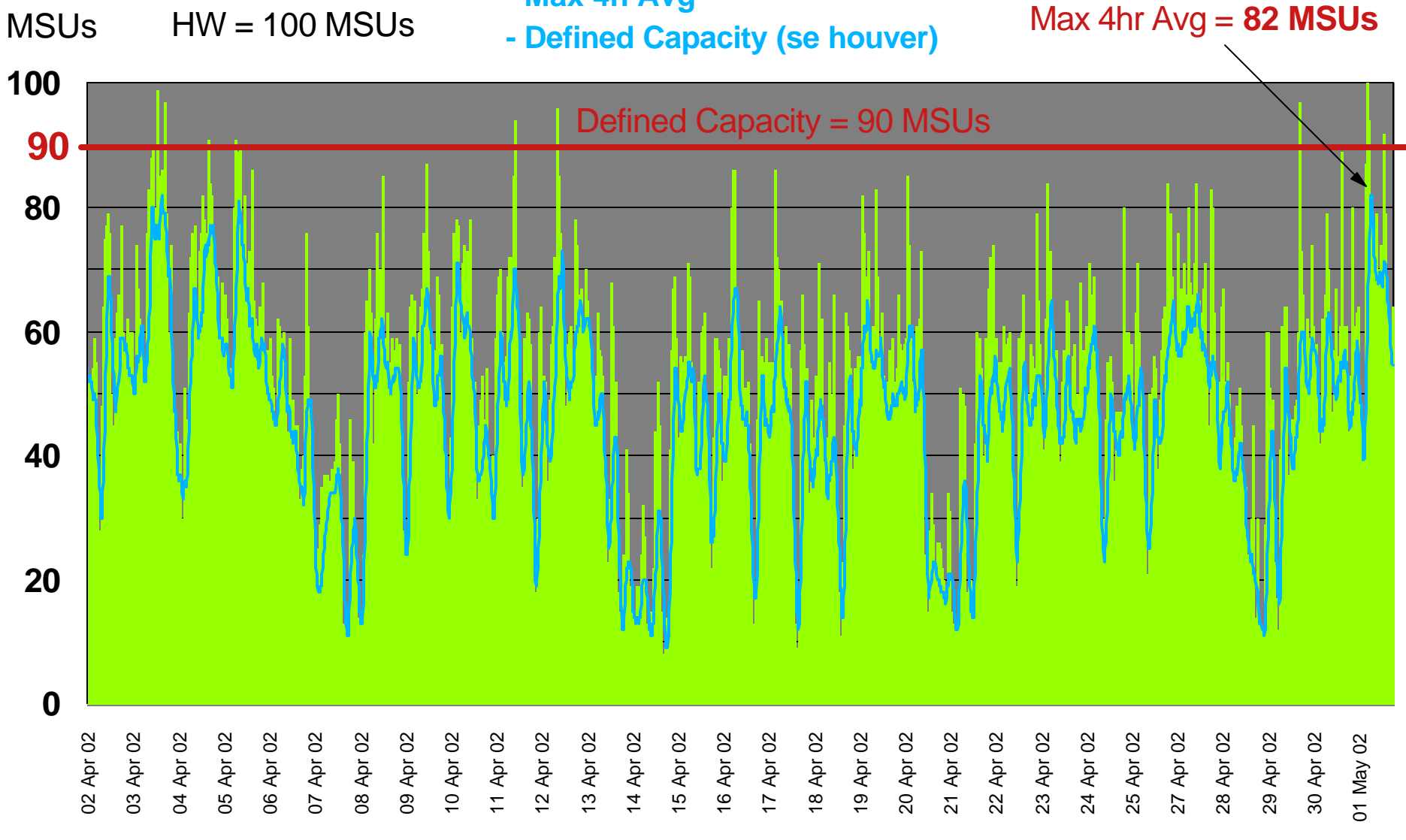

**5min Util Rolling 4hr Avg** 

**Menor valor entre:**

- **Max 4h Avg**
- **Defined Capacity (se houver)**

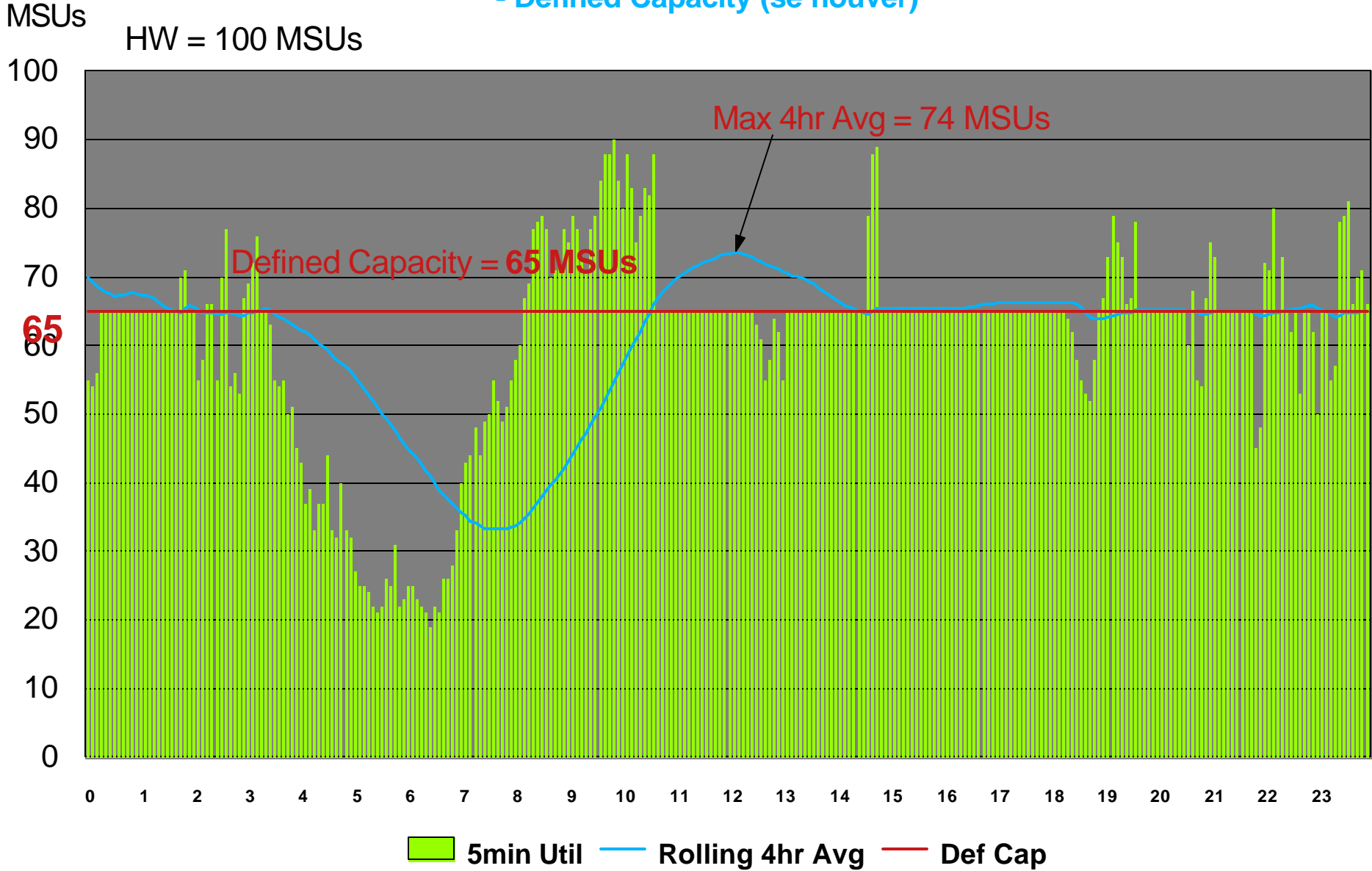

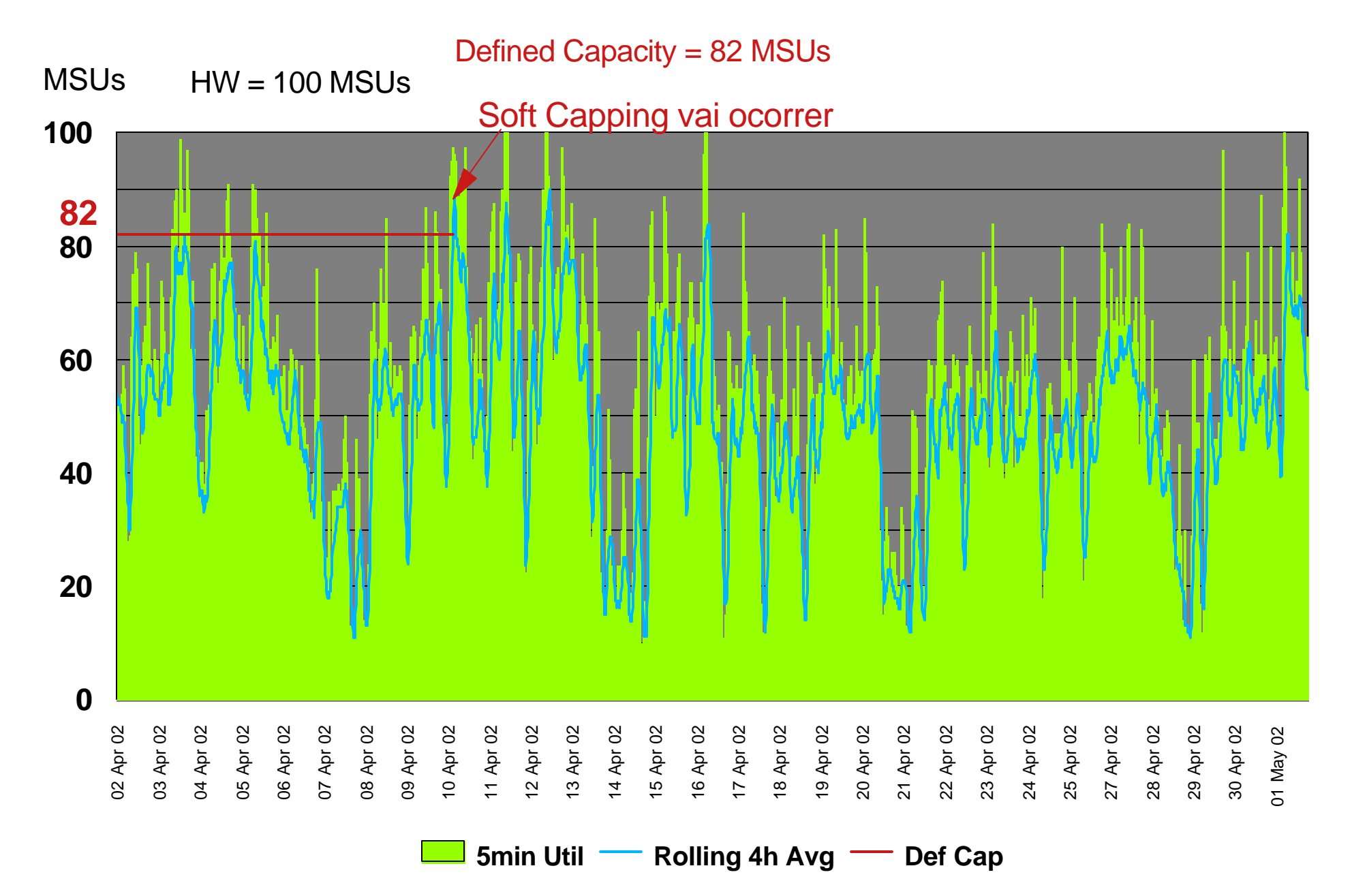

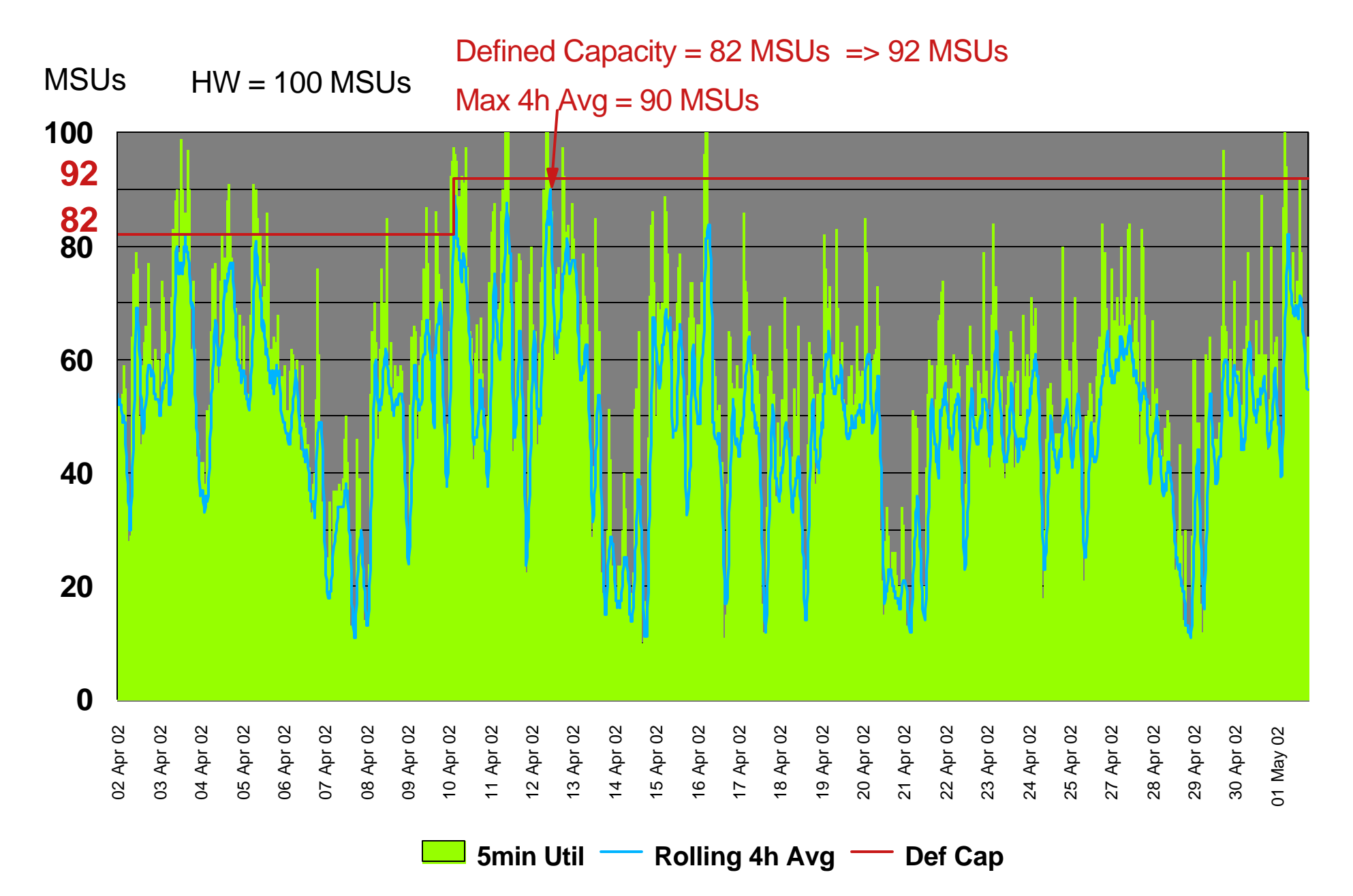

**Menor valor entre:**

- **Max 4h Avg**
- **Maior Defined Capacity**

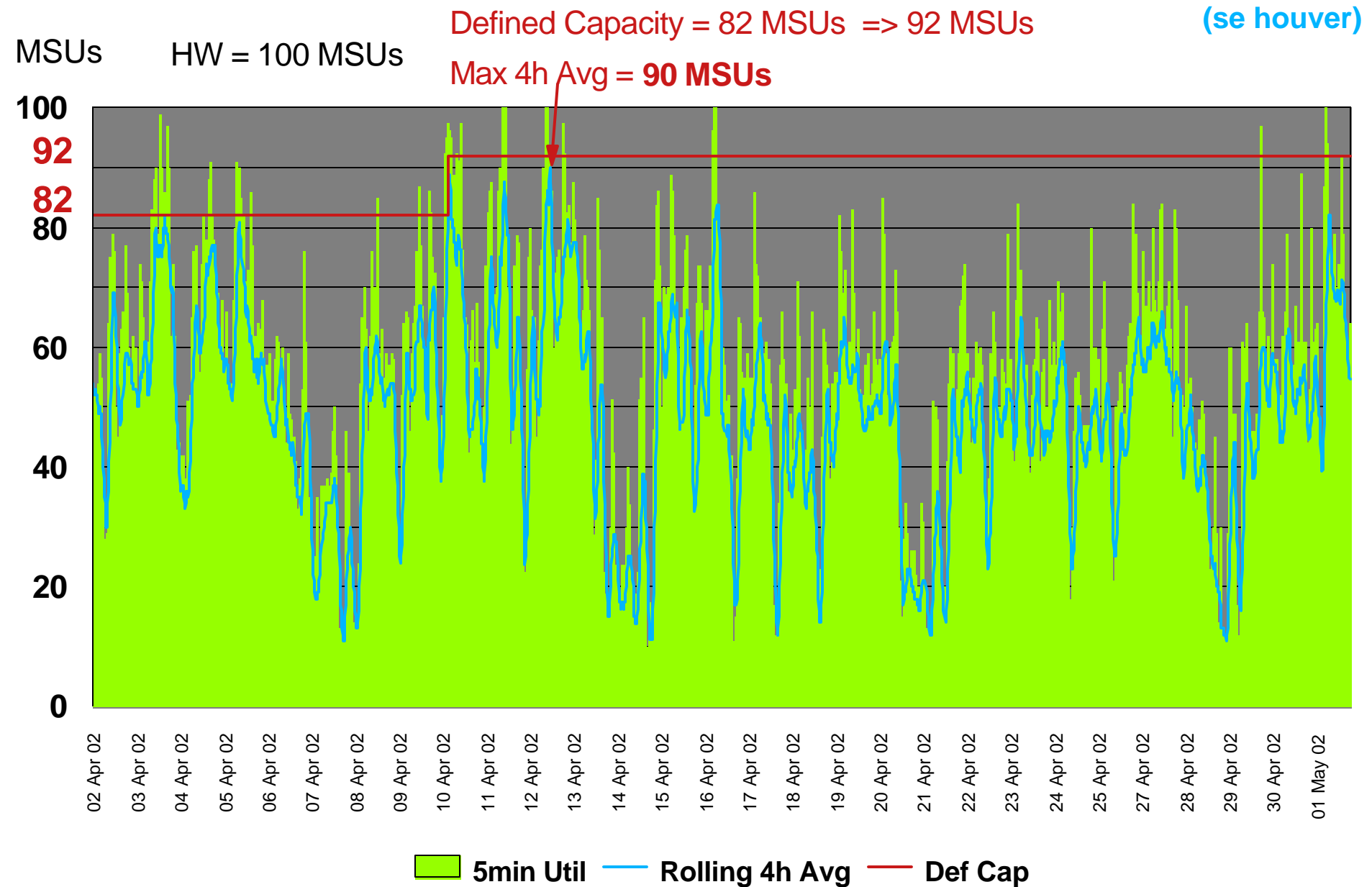

## HMC: Image Profile - Options

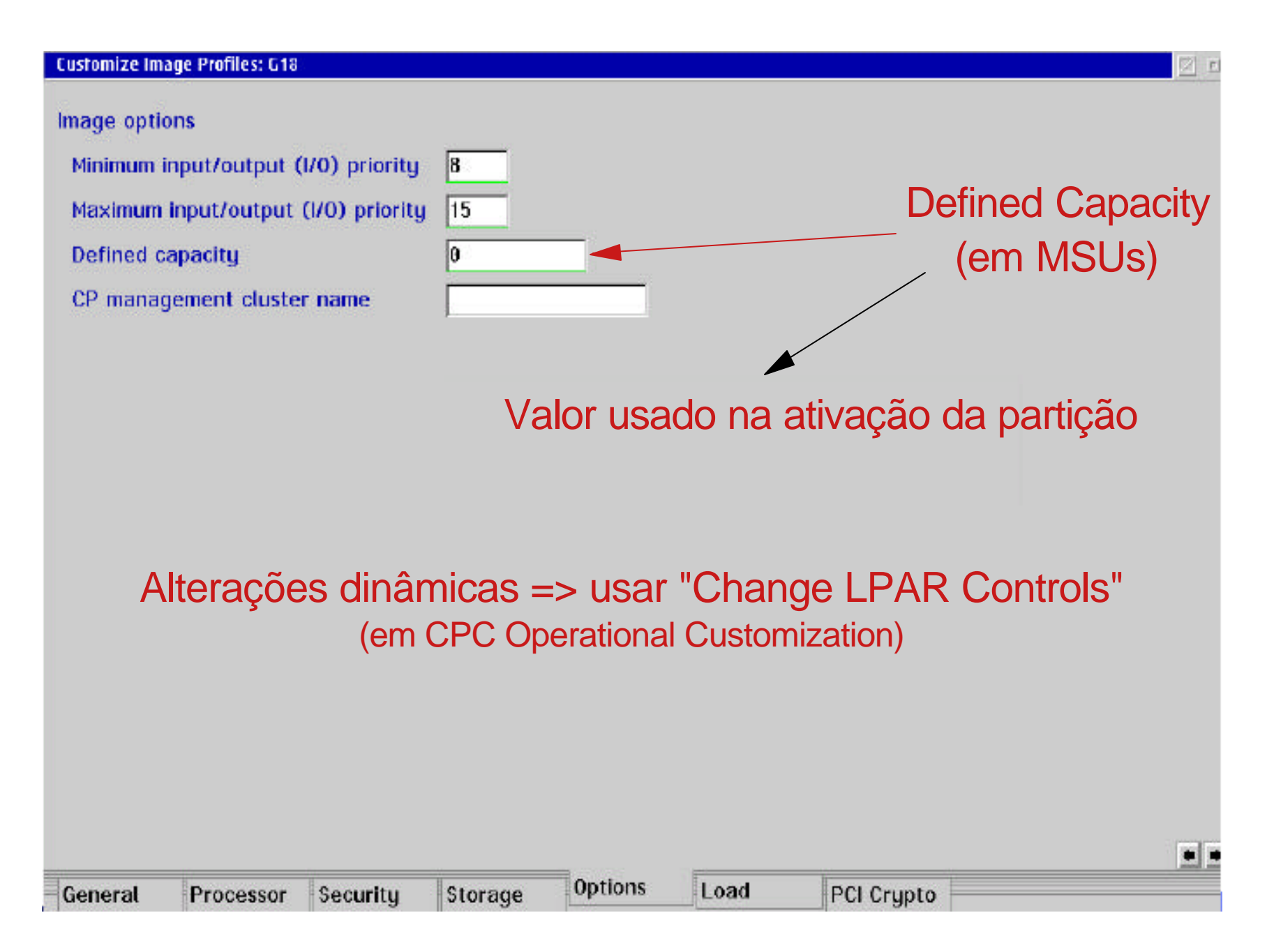

## CPU Activity Report - Partition Data Report<br>
CPU Activity Report - Partition Data Report RMF Monitor I - Postprocessor

#### PARTITION DATA REPORT

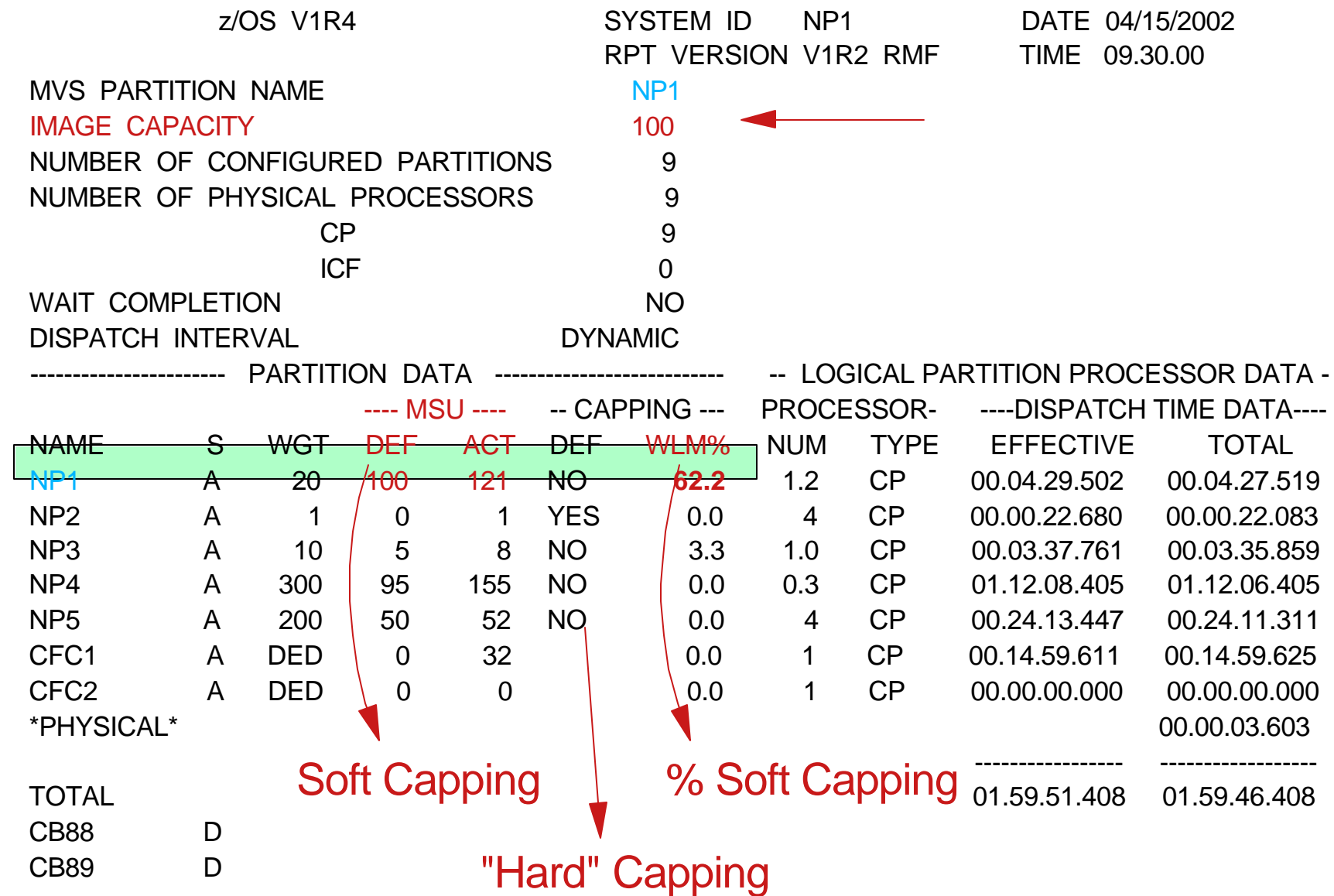

### RMF Monitor III CPC Report

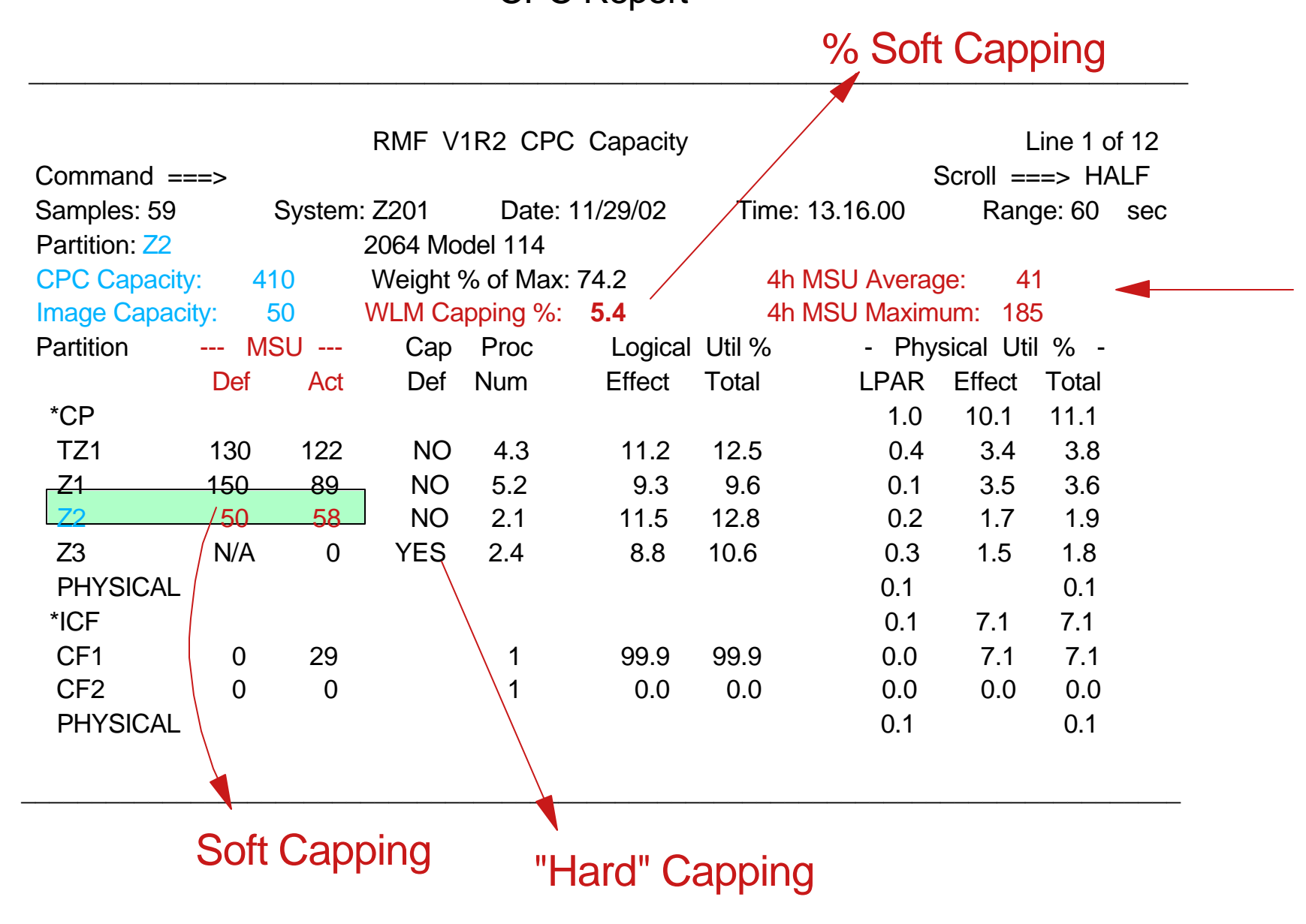

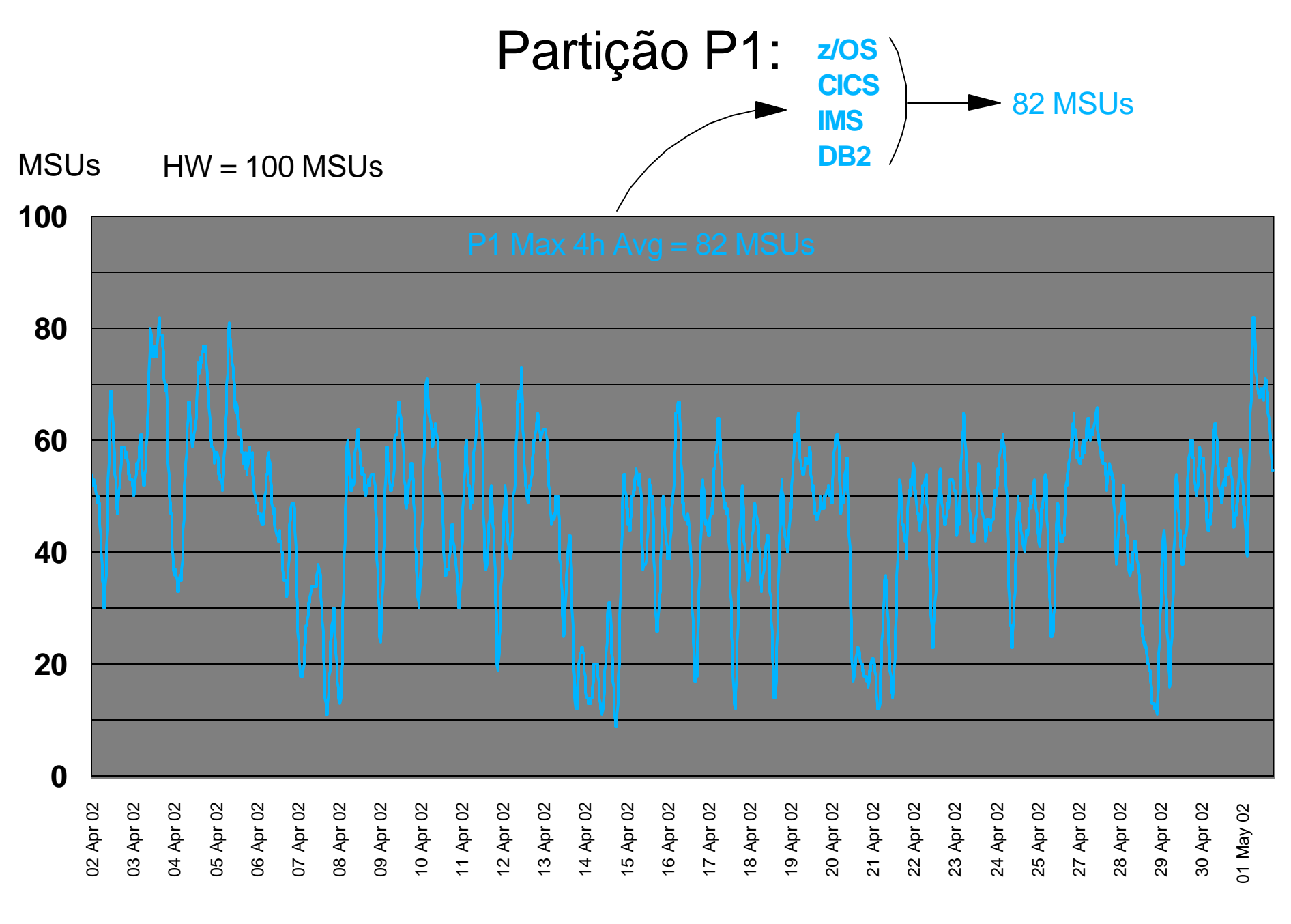

**P1 4h Avg**

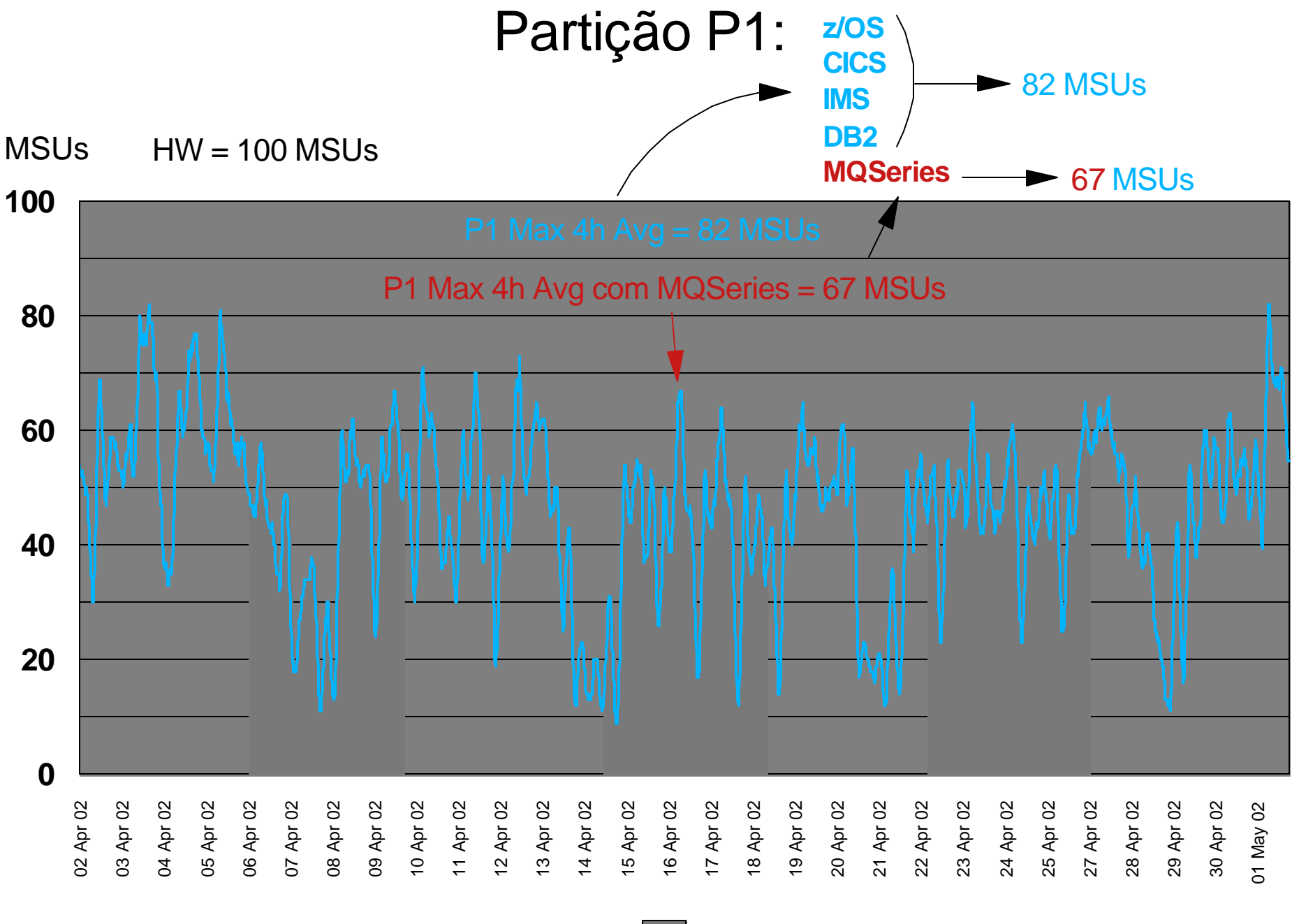

**P1 4h Avg MQSeries em uso**

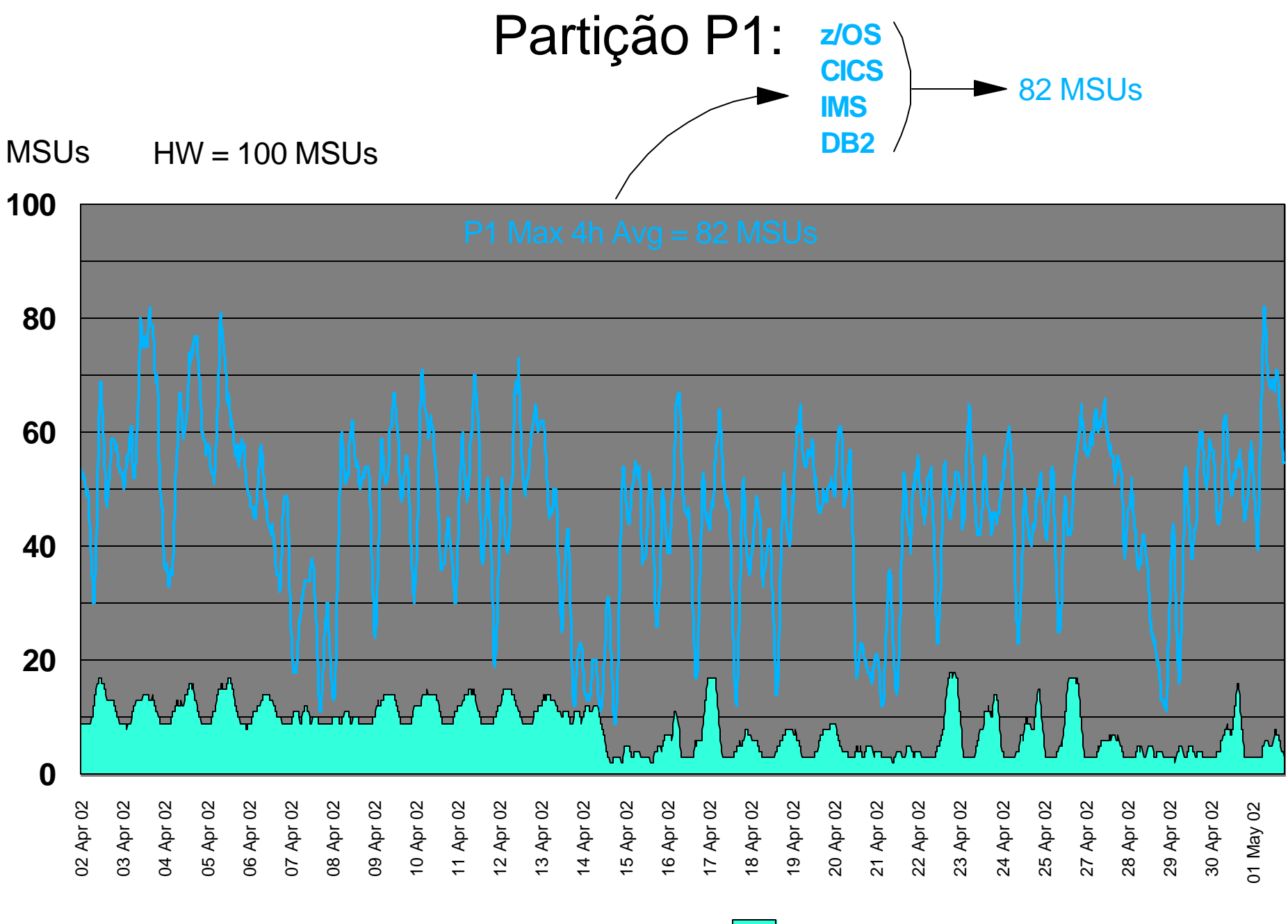

**P1 4h Avg IMS**

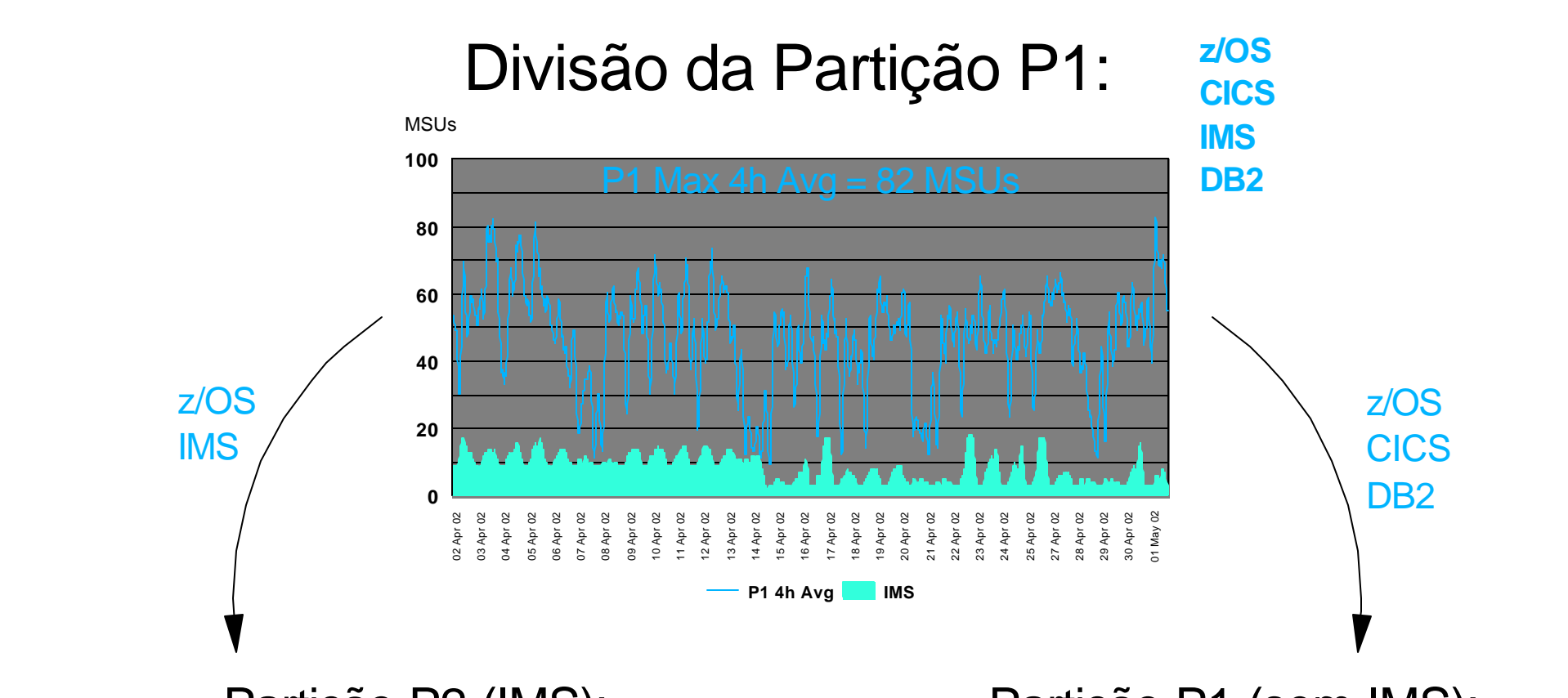

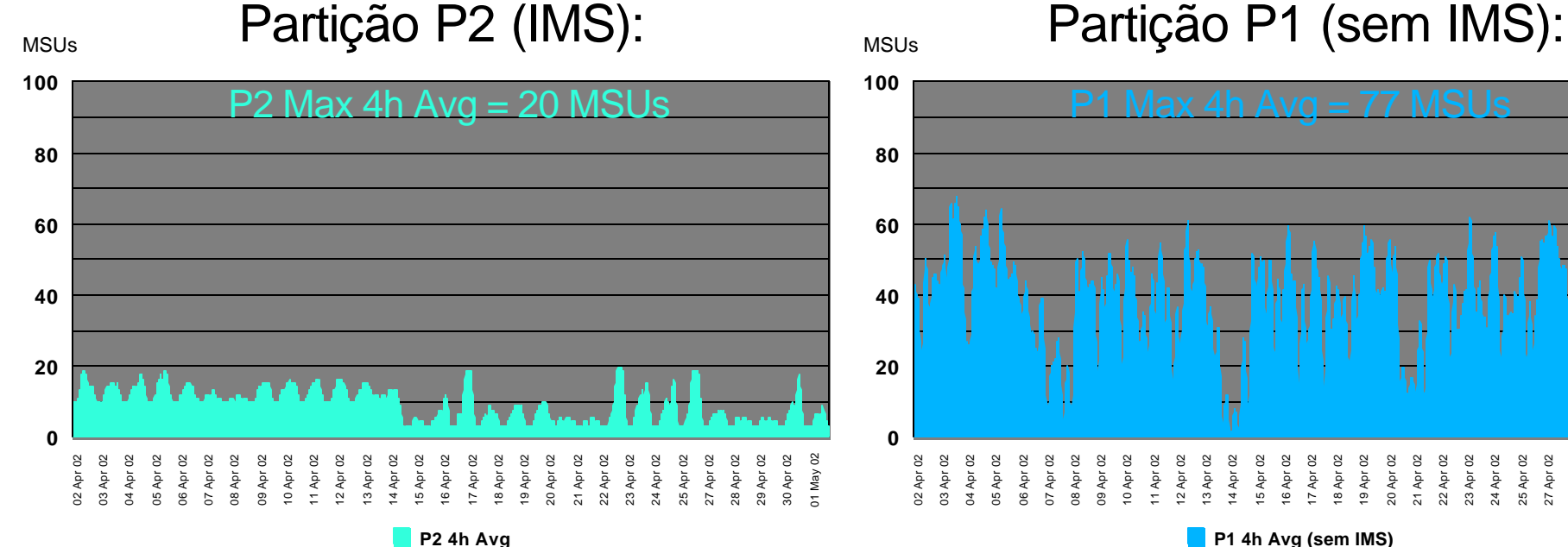

**P1 4h Avg (sem IMS)**

20 Apr 02 21 Apr 02 22 Apr 02

25 Apr 02 27 Apr 02 28 Apr 02 29 Apr 02

12 Apr 02 13 Apr 02 14 Apr 02 15 Apr 02 16 Apr 02 17 Apr 02 18 Apr 02 19 Apr 02

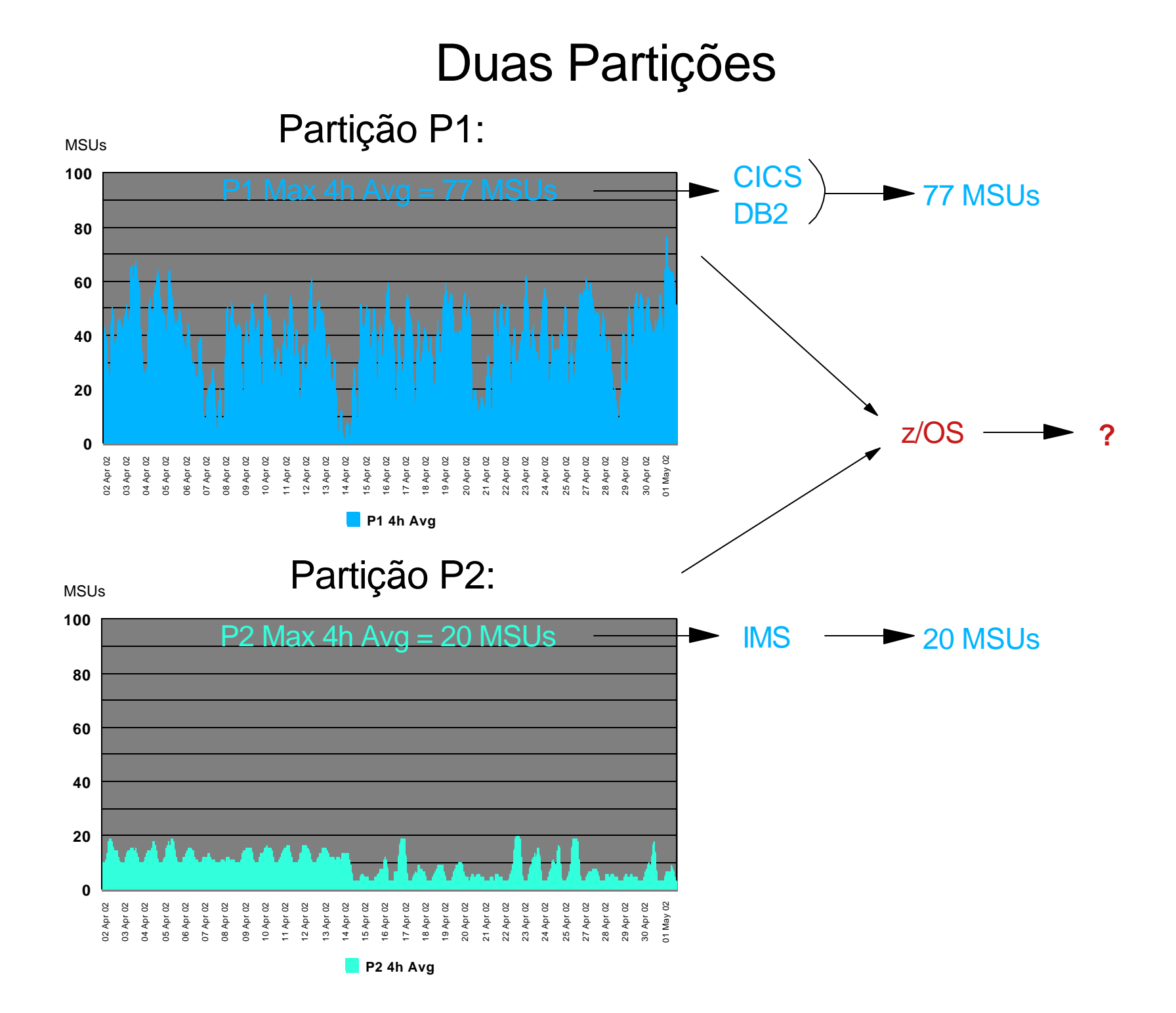

## Duas Partições: na mesma CPU

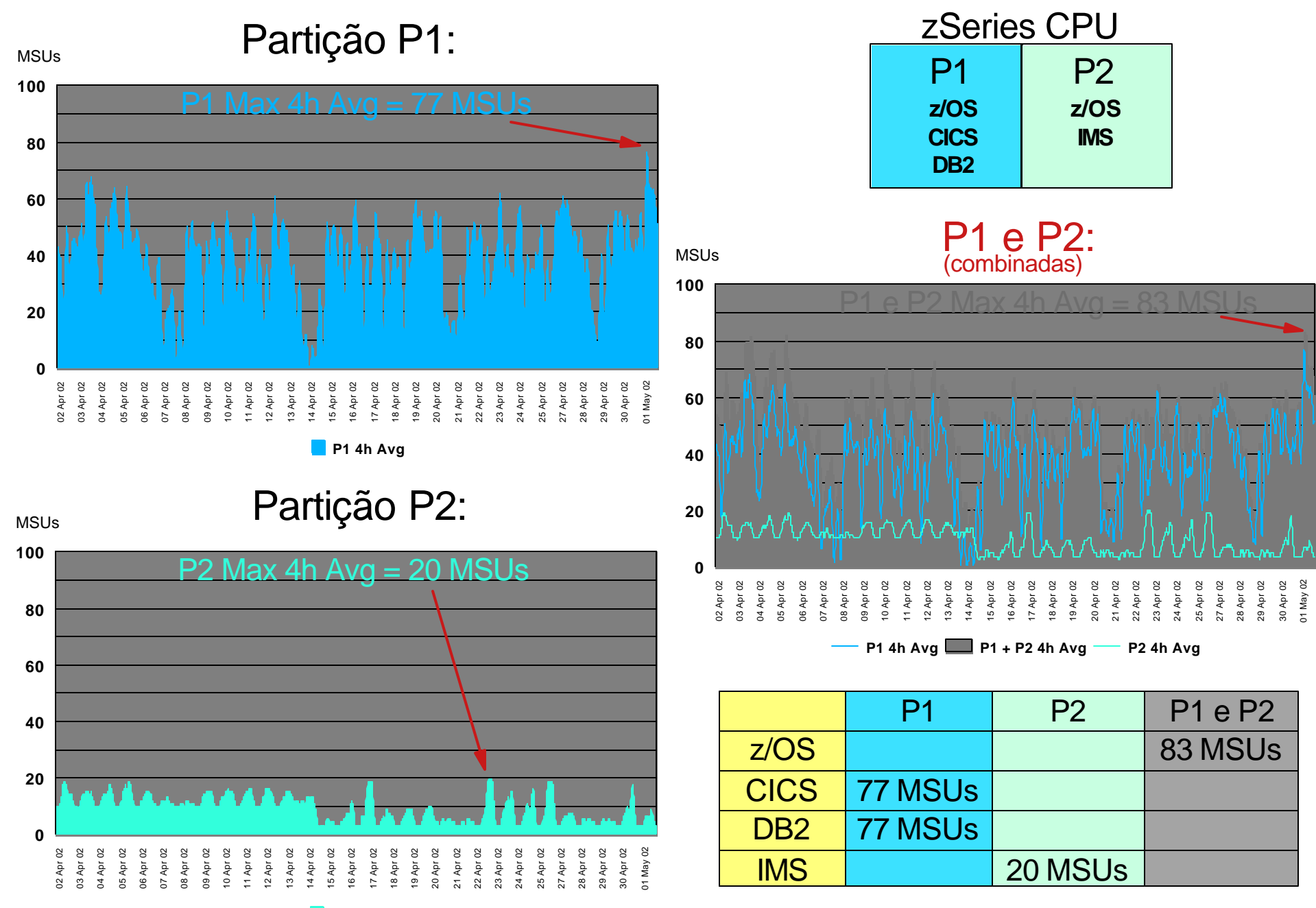

**P2 4h Avg**

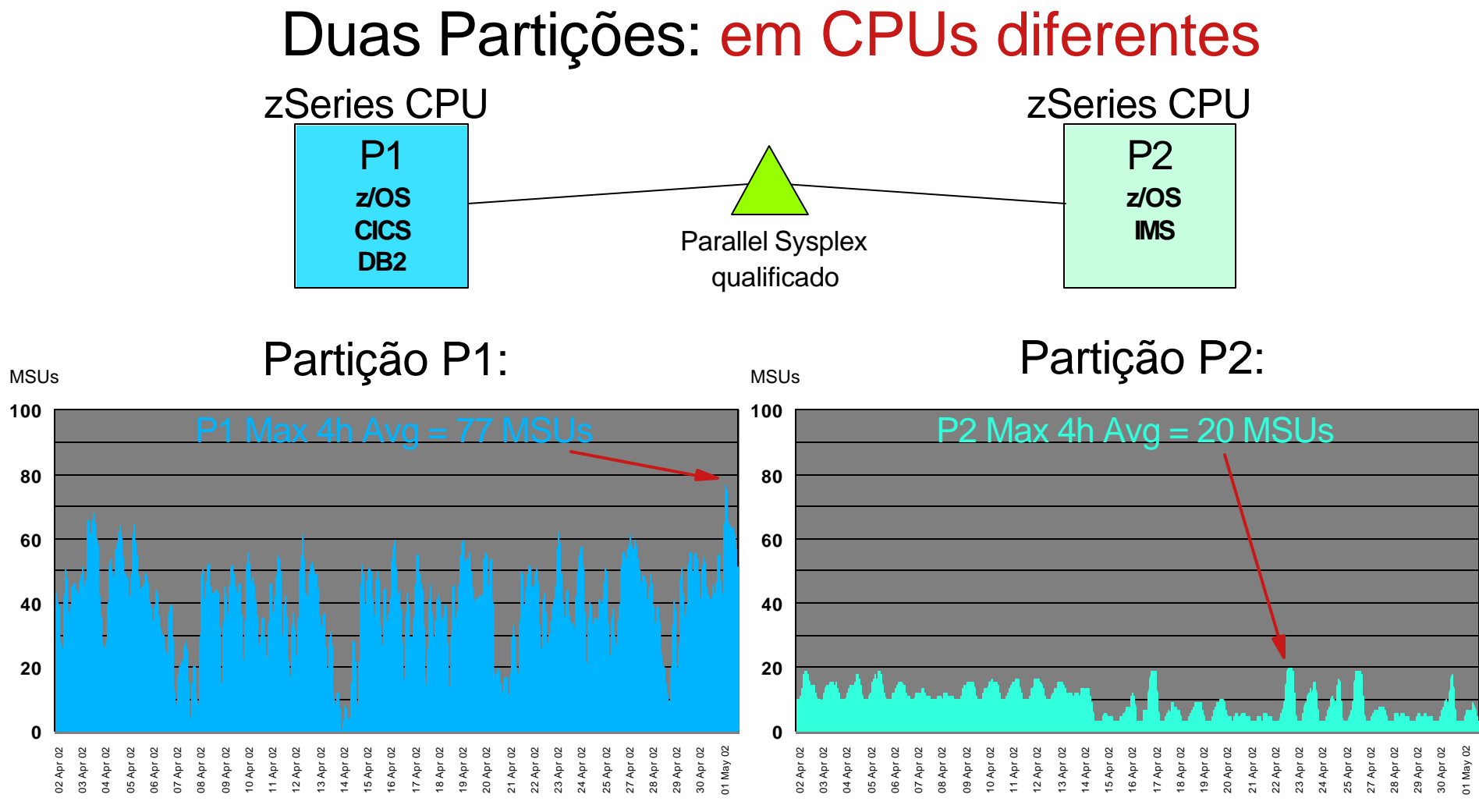

#### **P1 4h Avg**

**P2 4h Avg**

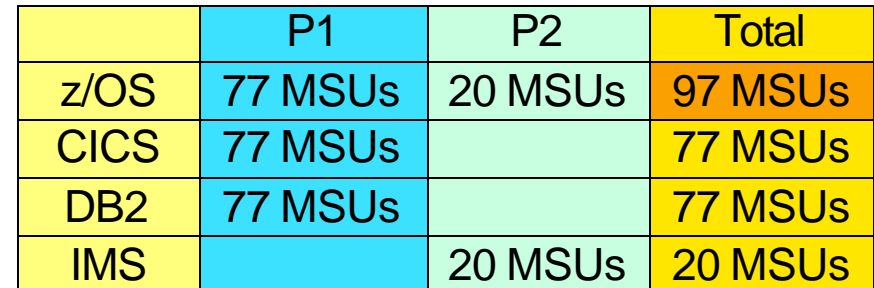

(P1 e P2 = 83 MSUs) combinadas

## Sub-Capacity Reporting Tool (SCRT)

Gera relatórios para envio a IBM **→ Para cobrança em WLC Sub-Capacity** 

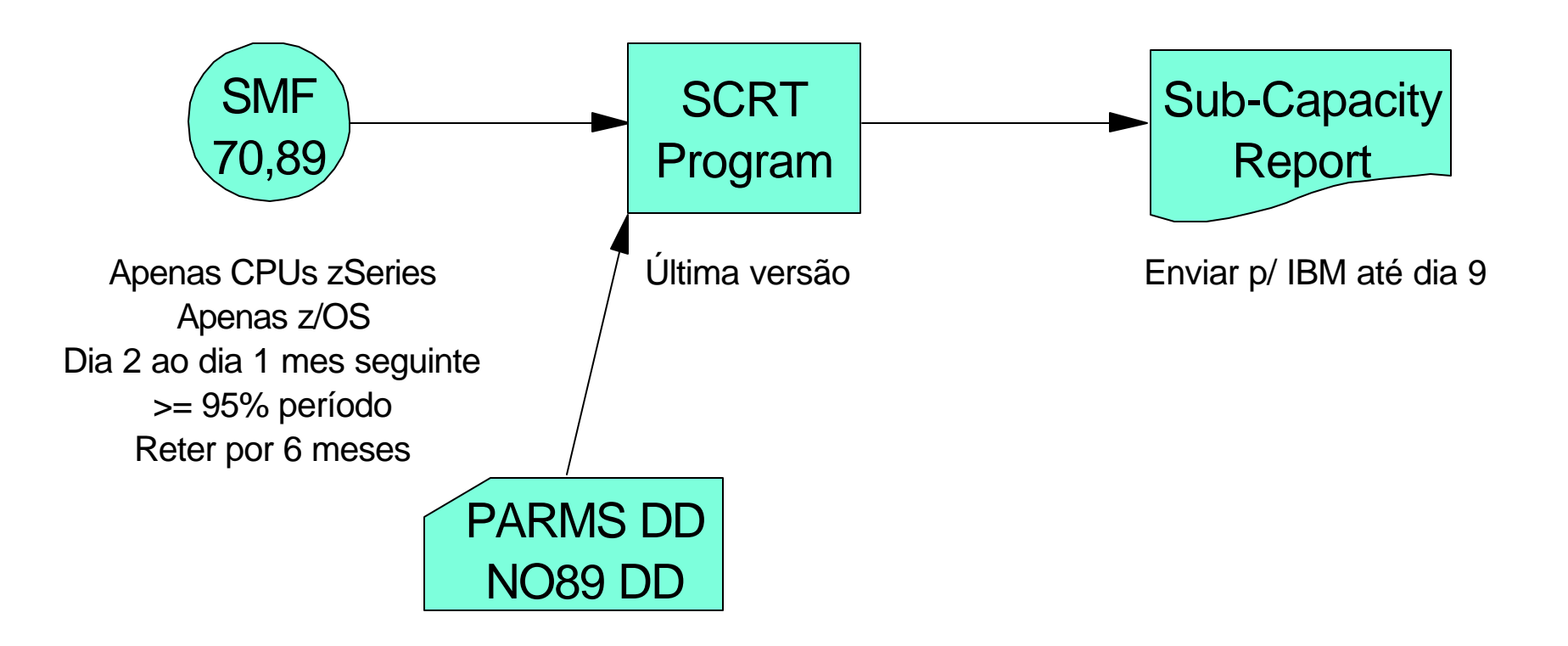

# Sub-Capacity Report

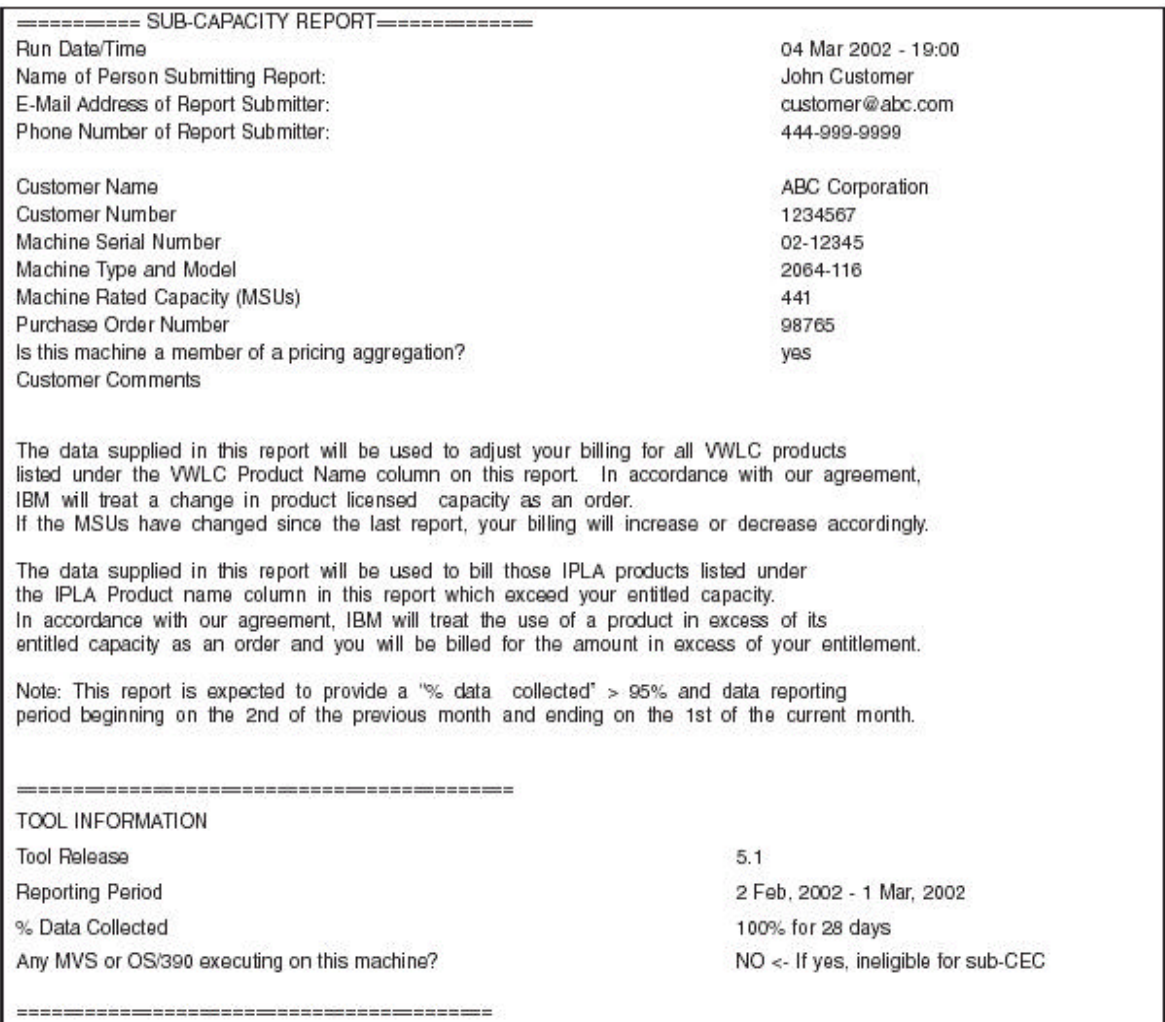

## Sub-Capacity Report

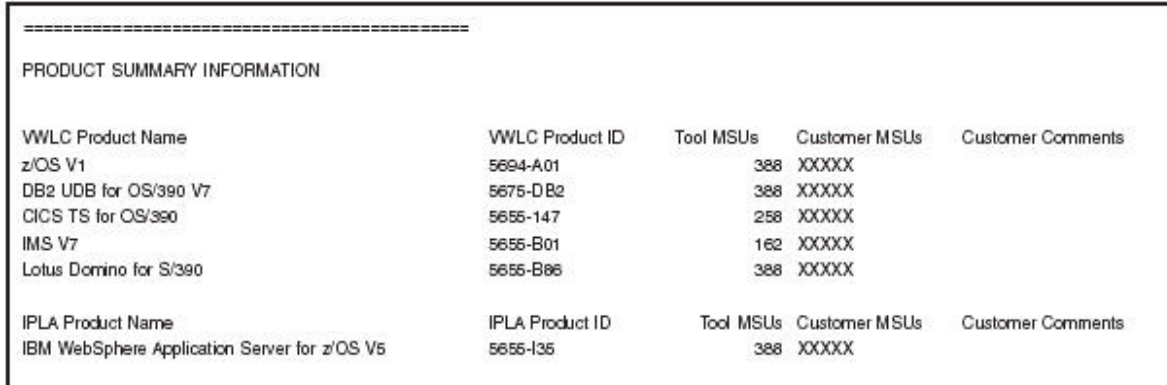

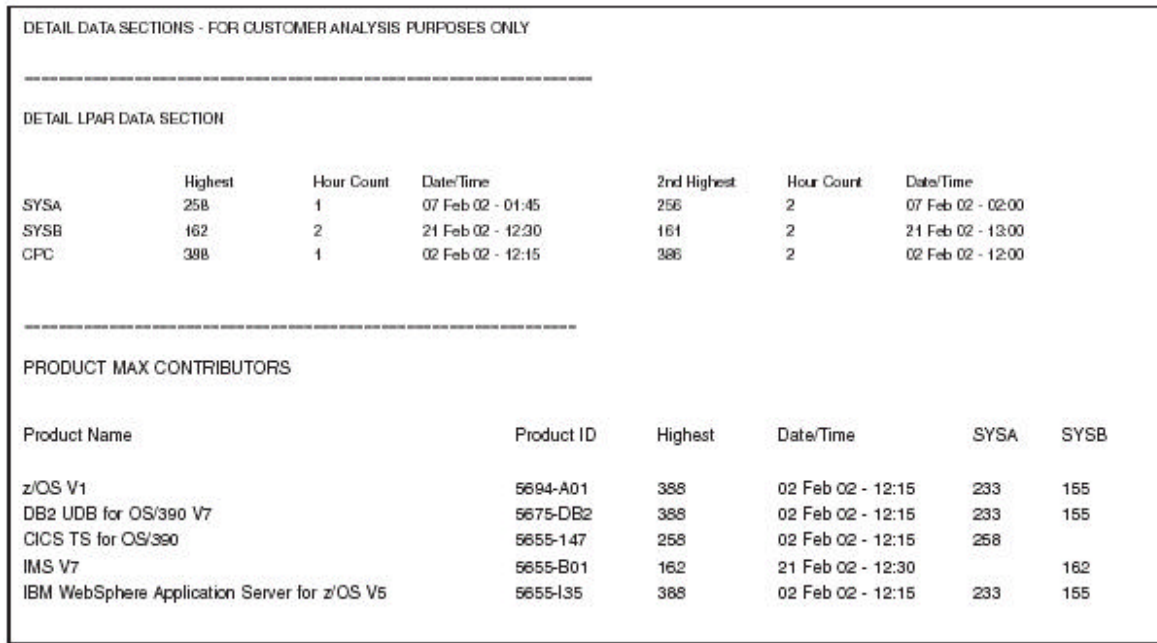

## WLC Tool

Calcula Rolling 4-hour Avg histórica por partição Para estimar quantidade de MSUs por partição

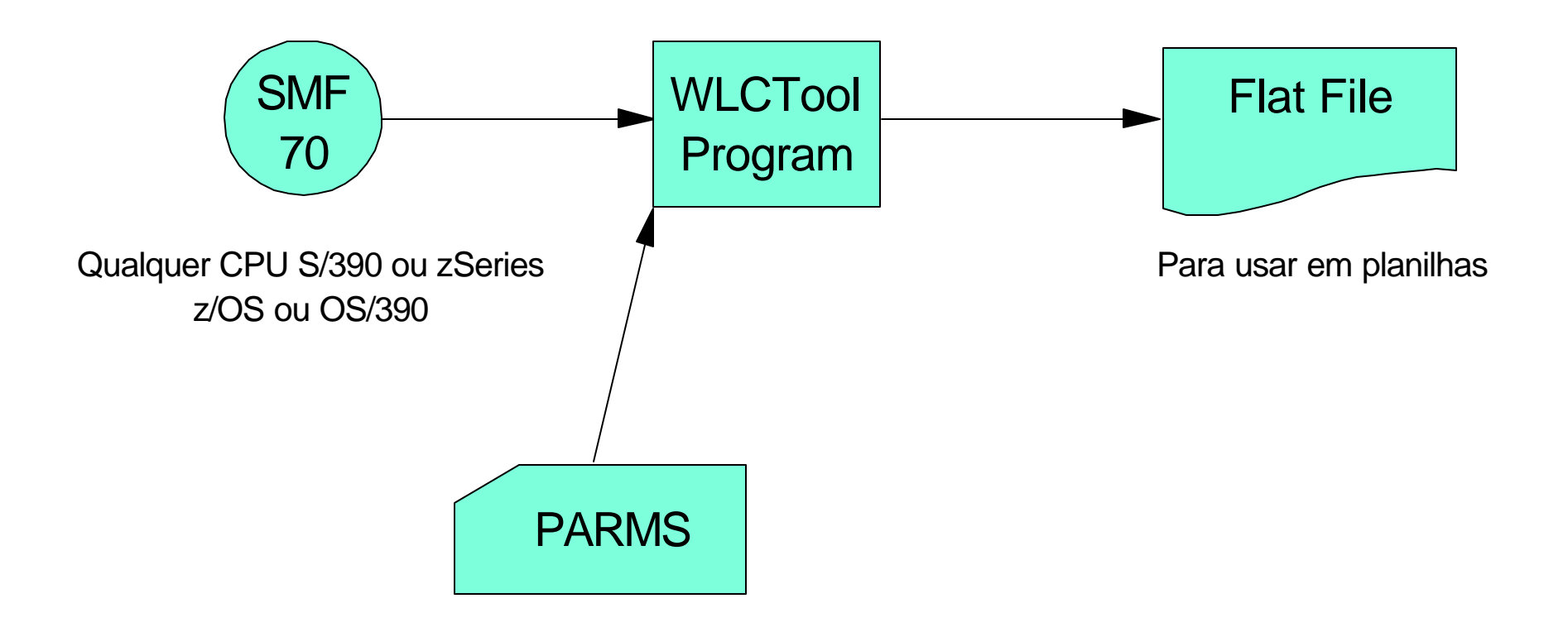

## zSeries Software Pricing Website

#### www.ibm.com/zseries/swprice

**WLC EWLC**

**WLC Tool** Download WLC Tool WLC Tool Instructions

#### **Sub-Capacity Reporting Tool (SCRT)**

Download SCRT SCRT User Guide SCRT Instructions

**WLC Product Listing**

## Defined Capacity & Logical CPs

#### CPU = 100 MSUs, 4 CPs

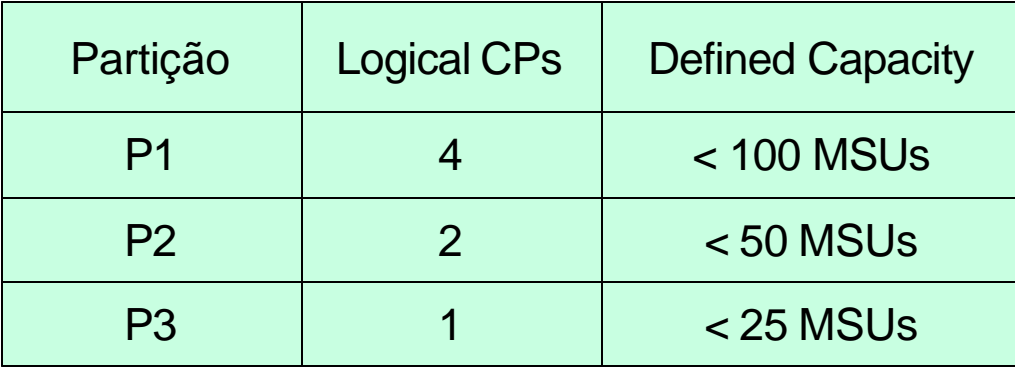

## Defined Capacity, Logical CPs & Weight

CPU = 100 MSUs, 4 CPs

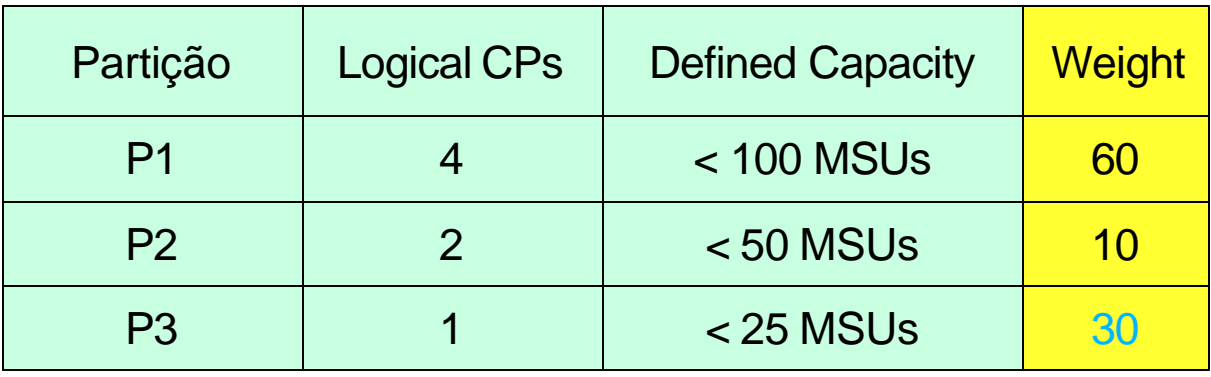

## Defined Capacity, Logical CPs, Weight & Capping

CPU = 100 MSUs, 4 CPs

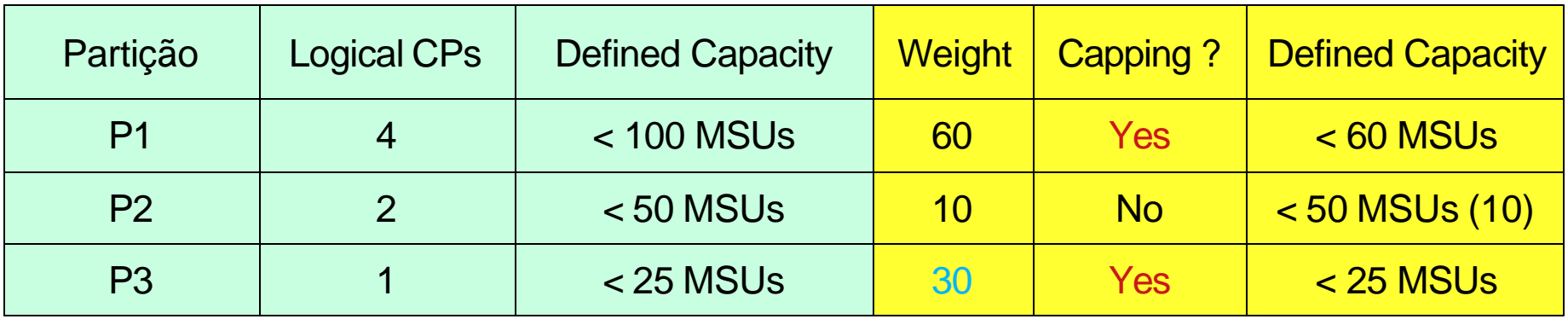